# My Facebook

for Seniors

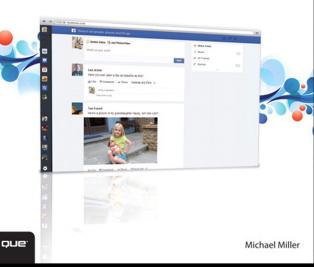

### FREE SAMPLE CHAPTER

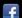

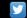

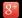

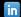

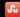

# My Facebook<sup>®</sup> for Seniors

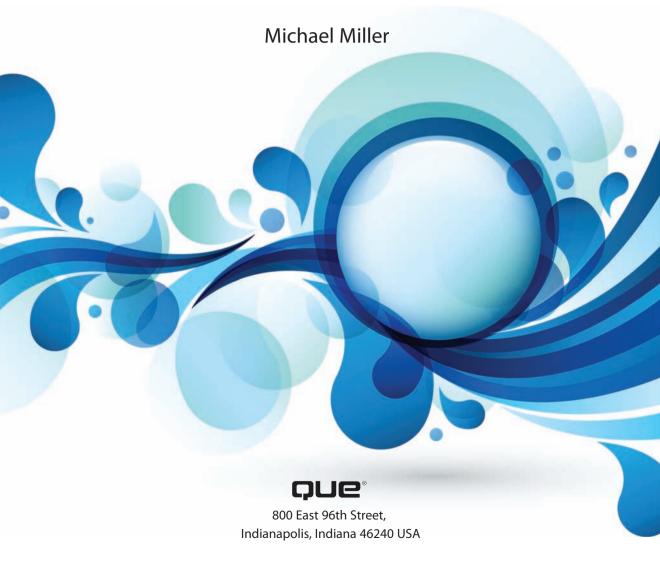

## **My Facebook for Seniors**

### Copyright © 2014 by Pearson Education, Inc.

All rights reserved. No part of this book shall be reproduced, stored in a retrieval system, or transmitted by any means, electronic, mechanical, photocopying, recording, or otherwise, without written permission from the publisher. No patent liability is assumed with respect to the use of the information contained herein. Although every precaution has been taken in the preparation of this book, the publisher and author assume no responsibility for errors or omissions. Nor is any liability assumed for damages resulting from the use of the information contained herein.

ISBN-13: 978-0-7897-5166-9 ISBN-10: 0-7897-5166-6

Library of Congress Control Number: 2013943644

Printed in the United States on America

First Printing: September 2013

#### **Trademarks**

All terms mentioned in this book that are known to be trademarks or service marks have been appropriately capitalized. Que Publishing cannot attest to the accuracy of this information. Use of a term in this book should not be regarded as affecting the validity of any trademark or service mark.

### **Warning and Disclaimer**

Every effort has been made to make this book as complete and as accurate as possible, but no warranty or fitness is implied. The information provided is on an "as is" basis. The author and the publisher shall have neither liability nor responsibility to any person or entity with respect to any loss or damages arising from the information contained in this book.

#### **Bulk Sales**

Que Publishing offers excellent discounts on this book when ordered in quantity for bulk purchases or special sales. For more information, please contact

**U.S. Corporate and Government Sales** 

1-800-382-3419

corpsales@pearsontechgroup.com

For sales outside of the U.S., please contact

**International Sales** 

international @pears on ed. com

**Editor-in-Chief**Greg Wiegand

**Acquisitions Editor**Michelle Newcomb

**Development Editor**Charlotte Kughen

Managing Editor Kristy Hart

Senior Project Editor Lori Lyons

**Indexer** Ken Johnson

**Proofreader** Kathy Ruiz

**Technical Editor** Sheila McDermott

Publishing Coordinator Cindy Teeters

**Compositor**Bronkella Publishing

**Graphics Technician**Tammy Graham

# Contents at a Glance

| Prologue         | Understanding Facebook and Social Networking            | 3     |
|------------------|---------------------------------------------------------|-------|
| Chapter 1        | Signing Up and Getting Started                          | 11    |
| Chapter 2        | Finding Old (and New) Friends                           | 21    |
| Chapter 3        | Keeping in Touch with Friends and Family                | 37    |
| Chapter 4        | Updating Friends and Family on Your Activities          | 47    |
| <b>Chapter 5</b> | Viewing and Sharing Family Photos                       | 61    |
| Chapter 6        | Viewing and Sharing Home Movies                         | 83    |
| Chapter 7        | Personalizing Your Timeline                             | 95    |
| <b>Chapter 8</b> | Organizing Your Friends into Lists                      | . 109 |
| <b>Chapter 9</b> | Exchanging Private Messages                             | . 117 |
| Chapter 10       | Chatting with Friends and Family in Real Time           | . 125 |
| Chapter 11       | Liking Pages from Companies and Celebrities             | . 133 |
| Chapter 12       | Participating in Interesting Groups                     | . 143 |
| Chapter 13       | Attending Events and Celebrating Birthdays              | . 161 |
| Chapter 14       | Using Apps and Playing Games                            | . 175 |
| Chapter 15       | Searching Facebook for Useful Information               | . 187 |
| Chapter 16       | Using Facebook to Keep in Touch with Your Grandchildren | . 207 |
| Chapter 17       | What You Should—and Shouldn't—Share on Facebook         | . 227 |
| Chapter 18       | Keeping Private Things Private                          | . 239 |
| Chapter 19       | Managing Your Facebook Account                          | . 253 |
| Chapter 20       | Using Facebook on Your iPhone or iPad                   | . 283 |
|                  | Index                                                   | . 309 |

# **Table of Contents**

| Р | Understanding Facebook and Social Networking | 3  |
|---|----------------------------------------------|----|
|   | What Is Social Networking?                   | 3  |
|   | Who Uses Facebook—and Why?                   | 5  |
|   | How Does Facebook Work?                      | 7  |
| 1 | Signing Up and Getting Started               | 11 |
|   | Signing Up for Facebook                      | 11 |
|   | Create a New Facebook Account                | 12 |
|   | Signing In—and Signing Out                   | 14 |
|   | Log Onto the Facebook Site                   | 14 |
|   | Log Out of Your Facebook Account             | 15 |
|   | Finding Your Way Around Facebook             | 16 |
|   | Navigate Facebook's Home Page                | 16 |
|   | Use the Facebook Toolbar                     | 17 |
|   | Navigate with the Sidebar Menu               | 18 |
| 2 | Finding Old (and New) Friends                | 21 |
|   | Finding Facebook Friends                     | 22 |
|   | Accept Facebook's Friend Suggestions         | 22 |
|   | Find Email Contacts                          | 25 |
|   | Search for Old Friends                       | 27 |
|   | Look for Friends of Friends                  | 30 |
|   | Accepting Friend Requests                    | 30 |
|   | Accept a Friend Request                      | 31 |
|   | Decline a Friend Request                     | 31 |
|   | Unfriending Unwanted Friends                 | 32 |
|   | Unfriend a Friend                            | 32 |
|   | Display Fewer Posts from a Friend            | 33 |

| 3 Keeping in Touch with Friends and Family       | 37      |
|--------------------------------------------------|---------|
| Viewing Updates in the News Feed                 | 37      |
| Display the News Feed                            | 38      |
| Display Different Feeds                          | 38      |
| Viewing Status Updates                           | 40      |
| View a Status Update                             | 40      |
| View Links to Web Pages                          | 41      |
| View Photos                                      | 41      |
| View Videos                                      | 42      |
| Responding to Status Updates                     | 43      |
| Like an Update                                   | 43      |
| Comment on an Update                             | 44      |
| Share an Update                                  | 44      |
| 4 Updating Friends and Family on Your Activities | 47      |
| Updating Your Status                             | 47      |
| Post a Basic Status Update                       | 48      |
| Post a Link to a Web Page                        | 50      |
| Post a Photograph or Video                       | 51      |
| Add Your Location to a Post                      | 52      |
| Tag a Friend in a Post                           | 53      |
| Tell Friends What You're Doing                   | 54      |
| Determine Who Can—or Can't—See a Status U        | pdate55 |
| Sharing Content from Other Websites              | 57      |
| Post Content from Another Site                   | 58      |
| 5 Viewing and Sharing Family Photos              | 61      |
| Viewing Friends' Photos                          | 62      |
| View Facebook's Photos Feed                      | 62      |
| View a Friend's Photo Albums                     | 63      |

| Comment On and Like a Photo                       | 64 |
|---------------------------------------------------|----|
| Share a Photo                                     | 65 |
| Tag Yourself in a Friend's Photo                  | 66 |
| Remove Your Name from a Photo—or Remove the Photo | 67 |
| Download a Photo                                  | 68 |
| Print a Photo                                     | 69 |
| Sharing Your Photos with Friends                  | 70 |
| Upload Photos to a New Photo Album                | 71 |
| Upload Photos to an Existing Photo Album          | 74 |
| Editing Your Photos and Albums                    | 76 |
| Edit a Photo's Description                        | 76 |
| Edit a Photo Album                                | 77 |
| Tag Friends in a Photo                            | 78 |
| Delete a Photo                                    | 79 |
| Delete a Photo Album                              | 80 |
| wing and Sharing Home Movies                      | 83 |
| Viewing Videos from Friends                       | 83 |
| View an Uploaded Video                            | 84 |
| Comment On and Like a Friend's Video              | 85 |
| View All of a Friend's Videos                     | 85 |
| Sharing Your Own Videos on Facebook               | 87 |
| Upload a Video File                               | 87 |
| Edit Video Information                            | 89 |
| Delete a Video                                    | 91 |
| Sharing YouTube Videos on Facebook                | 92 |
| Share a YouTube Video                             | 92 |
| View a Shared YouTube Video                       | 93 |

| 7 | Personalizing Your Timeline                 | 95  |
|---|---------------------------------------------|-----|
|   | Changing the Look and Feel of Your Timeline | 95  |
|   | Change Your Profile Picture                 | 96  |
|   | Edit Your Picture Thumbnail                 | 98  |
|   | Add a Cover Image                           | 99  |
|   | Editing the Contents of Your Timeline       | 101 |
|   | Hide and Delete Status Updates              | 102 |
|   | Highlight Your Favorite Status Updates      | 103 |
|   | View and Edit Your Facebook Activity        | 103 |
|   | Update Your Profile Information             | 104 |
|   | Add a Life Event                            | 106 |
| 8 | Organizing Your Friends into Lists          | 109 |
|   | Creating Friends Lists                      | 110 |
|   | Add Friends to a List                       | 111 |
|   | Create a New Friends List                   | 111 |
|   | Remove a Friend from a List                 | 112 |
|   | Viewing and Posting to Your Friends Lists   | 113 |
|   | View Posts from a Friends List              | 113 |
|   | Send a Status Update to a Friends List      | 114 |
| 9 | Exchanging Private Messages                 | 117 |
|   | Sending Private Messages                    | 117 |
|   | Send a Private Message                      | 118 |
|   | Share a Photo via Private Message           | 119 |
|   | Attach a File to a Message                  | 120 |
|   | Viewing Private Messages                    | 121 |
|   | Read a Message                              | 121 |
|   | Reply to a Message                          | 123 |

| 10 | Chatting with Friends and Family in Real Time   | 125 |
|----|-------------------------------------------------|-----|
|    | Text Chatting on Facebook                       | 125 |
|    | Start a Chat Session                            | 126 |
|    | Answer a Chat Request                           | 127 |
|    | Video Chatting on Facebook                      | 128 |
|    | Start a Video Chat                              | 128 |
|    | Convert a Text Chat into a Video Chat           | 129 |
| 11 | Liking Pages from Companies and Celebrities     | 133 |
|    | Finding Companies and Celebrities on Facebook   | 133 |
|    | Search for Companies and Celebrities            | 134 |
|    | View a Facebook Page                            | 135 |
|    | Following Companies and Celebrities on Facebook | 136 |
|    | Like a Facebook Page                            | 137 |
|    | View Posts from Pages You Like                  | 138 |
|    | Managing the Pages You Follow                   | 139 |
|    | View Your Favorite Pages                        | 139 |
|    | Unlike a Page                                   | 140 |
| 12 | Participating in Interesting Groups             | 143 |
|    | Finding and Joining Facebook Groups             | 143 |
|    | Search for Groups                               | 144 |
|    | Join a Group                                    | 145 |
|    | Participating in Facebook Groups                | 146 |
|    | Visit a Group Page                              | 146 |
|    | Read and Reply to Messages                      | 147 |
|    | Post a New Message                              | 148 |
|    | View Group Members                              | 149 |
|    | View Group Photos                               | 150 |
|    | Upload Photos to the Group                      | 150 |
|    | Get Notified of Group Activity                  | 152 |

| Managing Your Facebook Groups                        | 153 |
|------------------------------------------------------|-----|
| View Your Group Feed                                 | 153 |
| View All Your Groups                                 | 154 |
| Leave a Group                                        | 155 |
| Creating Your Own Facebook Group                     | 155 |
| Create a New Group                                   | 156 |
| Invite Others to Join Your Group                     | 157 |
| Send a Message to Group Members                      | 158 |
| 13 Attending Events and Celebrating Birthdays        | 161 |
| Dealing with Invitations to Events                   | 161 |
| Respond to an Event Invitation in Your News Feed     | 162 |
| Respond to an Event Invitation in Your Notifications | 163 |
| View an Event Page                                   | 164 |
| Scheduling a New Event                               | 167 |
| Create an Event                                      | 167 |
| Edit an Event                                        | 169 |
| Cancel an Event                                      | 170 |
| Celebrating Birthdays                                | 170 |
| View Today's Birthdays                               | 171 |
| View Upcoming Birthdays                              | 172 |
| 14 Using Apps and Playing Games                      | 175 |
| Discovering Apps and Games                           | 175 |
| Browse for Apps and Games by Category                | 176 |
| Search for Specific Apps and Games                   | 177 |
| Working with Apps and Games                          | 178 |
| Use a New App                                        | 178 |
| Play a Social Game                                   | 180 |

### x My Facebook for Seniors

| Manage Your Apps and Games                                 | 180 |
|------------------------------------------------------------|-----|
| Delete an App or Game                                      | 181 |
| Exploring Popular Apps and Games for Seniors               | 182 |
| 15 Searching Facebook for Useful Information               | 187 |
| Understanding Facebook's Graph Search                      | 188 |
| Using Facebook's Graph Search                              | 189 |
| Perform a Basic Search                                     | 189 |
| Understand Your Search Results                             | 191 |
| Fine-Tune Your Search Results                              | 193 |
| Extend Your Search                                         | 194 |
| Search the Web                                             | 195 |
| Searching for Specific Things                              | 195 |
| Search for Facebook Pages                                  | 196 |
| Search for Facebook Groups                                 | 197 |
| Search for Apps and Games                                  | 198 |
| Search for People                                          | 199 |
| Search for Local Businesses                                | 200 |
| Search for Books, Movies, and Music                        | 201 |
| Search for Photos                                          | 203 |
| 16 Using Facebook to Keep in Touch with Your Grandchildren | 207 |
| How to Engage Your Grandkids on Facebook                   | 207 |
| Make Friends with Your Grandkids                           | 208 |
| Share Your Posts—Selectively                               | 209 |
| Send a Private Message                                     | 213 |
| Share Photos and Videos                                    | 214 |
| Chat via Text and Video                                    | 215 |
| Play Games Together                                        | 216 |
| Consider Using Other Social Media                          | 218 |

|    | Responding to Your Grandkids' Posts                            | 220 |
|----|----------------------------------------------------------------|-----|
|    | Don't Criticize                                                | 221 |
|    | Don't Hijack the Conversation                                  | 221 |
|    | Don't Respond at All                                           | 222 |
|    | Ignore What You See                                            | 223 |
|    | Five Things <i>Not</i> to Do with Your Grandkids on Facebook   | 224 |
|    | Don't Do These Things                                          | 224 |
| 17 | What You Should—and Shouldn't—Share on Facebook                | 227 |
|    | What's Good to Post on Facebook                                | 227 |
|    | Post Interesting Information                                   | 228 |
|    | Post Important Information                                     | 229 |
|    | What <i>Not</i> to Post on Facebook                            | 230 |
|    | Avoid Uninteresting or Unwise Posts                            | 230 |
|    | Avoid Posting Personal Information                             | 232 |
|    | Learning Facebook Etiquette                                    | 232 |
|    | Carefully Compose Your Status Updates                          | 233 |
|    | Know the Shorthand                                             | 233 |
| 18 | Keeping Private Things Private                                 | 239 |
|    | Determining Who Sees What You Post                             | 239 |
|    | Configure Facebook's Default Privacy Settings                  | 240 |
|    | Select Who Can See (or Not See) Individual Posts               | 242 |
|    | Limiting Contact from Other Members                            | 243 |
|    | Control Who Can Contact You                                    | 243 |
|    | Control Who Can Send You Friend Requests                       | 244 |
|    | Controlling Tagging                                            | 245 |
|    | Restrict Who Sees Tag Suggestions in Photos That Look Like You | 245 |
|    | Limit Who Can See Posts You're Tagged In                       | 246 |
|    | Approve Tags People Add to Your Posts                          | 247 |

### xii My Facebook for Seniors

| Controlling Who Sees What on Your Timeline        | 248 |
|---------------------------------------------------|-----|
| Control Who Sees Specific Information             | 249 |
| Hide Sections of Your Timeline                    | 250 |
| 19 Managing Your Facebook Account                 | 253 |
| Changing Your Account Settings                    | 253 |
| Configure General Account Settings                | 254 |
| Configure Security Settings                       | 255 |
| Configure Privacy Settings                        | 257 |
| Configure Timeline and Tagging Settings           | 258 |
| Manage Blocked Users                              | 260 |
| Configure Notifications                           | 262 |
| Configure Facebook for Mobile Use                 | 263 |
| Manage Following and Followers                    | 266 |
| Manage Apps and Games                             | 267 |
| Configure Ad Settings                             | 269 |
| Manage Facebook Payments                          | 270 |
| Leaving Facebook                                  | 271 |
| Deactivate Your Account                           | 271 |
| Permanently Delete Your Facebook Account          | 272 |
| Dealing with Death                                | 274 |
| Memorialize an Account                            | 274 |
| Remove an Account                                 | 276 |
| Download Content from a Deceased Person's Account | 278 |
| 20 Using Facebook on Your iPhone or iPad          | 283 |
| Comparing Facebook on Different Devices           | 283 |
| Facebook on the iPhone                            |     |
| Facebook on the iPad                              |     |
| Facebook on Android Devices                       | 286 |

| Facebook Home on Android Phones      | 286 |
|--------------------------------------|-----|
| Facebook on Other Mobile Devices     | 288 |
| Using Facebook's iPhone App          | 288 |
| View the News Feed—and Other Feeds   | 289 |
| Use the Sidebar Menu                 | 292 |
| Post a Status Update                 | 293 |
| Take and Post a Picture              | 296 |
| Post a Picture from Your Camera Roll | 300 |
| Check In from Your Current Location  | 301 |
| View a Friend's Timeline             | 303 |
| Check Your Messages                  | 304 |
| Chat with Friends                    | 305 |

Table of Contents

xiii

Index 309

# About the Author

**Michael Miller** is a prolific and popular writer of more than 100 non-fiction books, known for his ability to explain complex topics to everyday readers. He writes about a variety of topics, including technology, business, and music. His best-selling books for Que include *My Windows 8 Computer for Seniors, Facebook for Grown-Ups, Easy Facebook, Easy Computer Basics, Absolute Beginner's Guide to Computer Basics*, and *My Pinterest*. Worldwide, his books have sold more than 1 million copies.

Find out more at the author's website: www.molehillgroup.com

Follow the author on Twitter: molehillgroup

# **Dedication**

To my grandkids, who make my life fun and meaningful—Collin, Alethia, Hayley, Judah, and Lael.

# **Acknowledgments**

Thanks to all the folks at Que who helped turned this manuscript into a book, including Michelle Newcomb, Greg Wiegand, Charlotte Kughen, Lori Lyons, Tricia Bronkella, and technical editor Sheila McDermott.

# We Want to Hear from You!

As the reader of this book, you are our most important critic and commentator. We value your opinion and want to know what we're doing right, what we could do better, what areas you'd like to see us publish in, and any other words of wisdom you're willing to pass our way.

We welcome your comments. You can email or write to let us know what you did or didn't like about this book—as well as what we can do to make our books better.

Please note that we cannot help you with technical problems related to the topic of this book.

When you write, please be sure to include this book's title and author as well as your name and email address. We will carefully review your comments and share them with the author and editors who worked on the book.

Email: feedback@quepublishing.com

Mail: Que Publishing

ATTN: Reader Feedback 800 East 96th Street

Indianapolis, IN 46240 USA

# **Reader Services**

Visit our website and register this book at www.quepublishing.com/register for convenient access to any updates, downloads, or errata that might be available for this book.

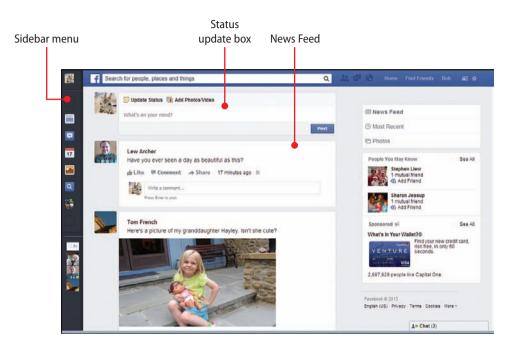

In this prologue you find out what social networking is, and how Facebook works.

- → What Is Social Networking?
- → Who Uses Facebook—and Why?
- → How Does Facebook Work?

P

# Understanding Facebook and Social Networking

If you want to keep in touch with family and friends, Facebook is the place to do it. Facebook is a social network, a website that enables you to share what you're doing with other people you know on the site.

# What Is Social Networking?

A social network is a large website that hosts a community of users and makes it easy for those users to communicate with one another. Social networks enable users to share experiences and opinions with one another, and thus keep in touch with friends and family members, no matter where they're located.

The goal of a social network is to create a network of online "friends," and then share your activities with them via a series of message posts.

These posts are short text messages, called *status updates*, that can be viewed by all of that person's friends on the site. A status update can be text-only, or contain photos, videos, and links to other web pages.

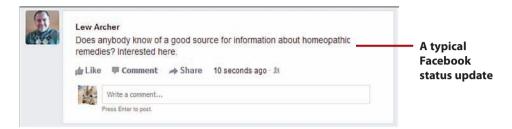

All your online friends read your posts, as well as posts from other friends, in a continuously updated News Feed. The News Feed is the one place where you can read updates from all your online friends and family; it's where you find out what's really happening.

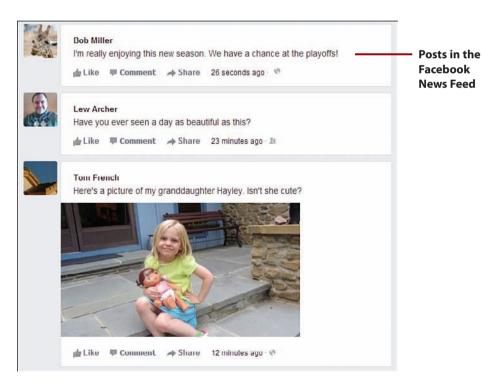

The biggest social network today is a site called Facebook; chances are many of your friends and family are already using it. Other popular social networks include Twitter, LinkedIn, Google+, and Pinterest—but Facebook is the biggest, and it's the one where you'll find most of your friends.

# Who Uses Facebook—and Why?

Facebook is the brainchild of Mark Zuckerberg, an enterprising young man who came up with the concept while he was a student at Harvard in 2004. Facebook (originally called "thefacebook") was originally intended as a site where college students could socialize online. Sensing opportunity beyond the college market, Facebook opened its site to high school students in 2005 and then to all users over age 13 in 2006. Today, Facebook boasts more than 1 billion members worldwide.

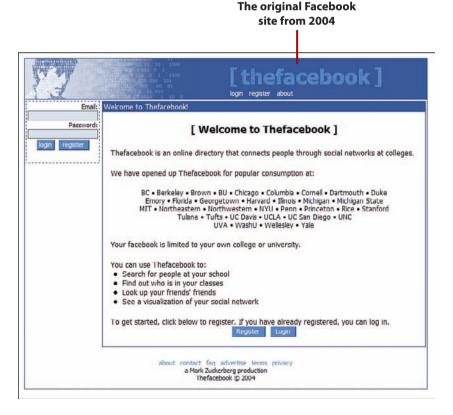

Even though Facebook started out as a social network for college students, it isn't just for kids anymore. Today, fewer than 10% of Facebook users are college aged. According to the Pew Internet & American Life Project, a higher percentage—14%—of all Facebook users are aged 55 and up.

Facebook is tremendously popular among older users. According to Forrester Research, about half of all online seniors use Facebook on a regular basis. That makes Facebook one of the most popular websites of any type among older users.

Why are seniors using Facebook? Most seniors (40%) use Facebook to connect with family and old friends; 30% use Facebook to share digital photos; and 20% play social games on Facebook. That makes Facebook both useful and fun—a great combination for users of any age.

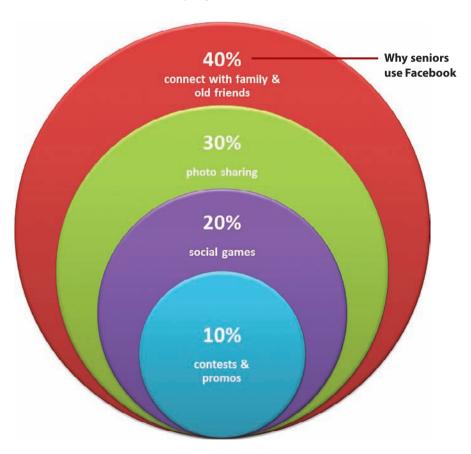

# **How Does Facebook Work?**

Facebook is a website with a variety of features. In fact, Facebook does so many things for so many people, you might not do them all. That's okay; use those features that best suit what you want to accomplish.

Social networking on Facebook is all about making "friends." On Facebook, a friend can be an actual friend, old or new, or just someone you know. Your family members become Facebook friends, as do your neighbors, people you used to work with, and people you used to go to school with.

After you make someone a friend on Facebook, all the status updates they make appear in your News Feed. This is a scrolling list of updates from all your friends, consolidated into one place on the Facebook home page.

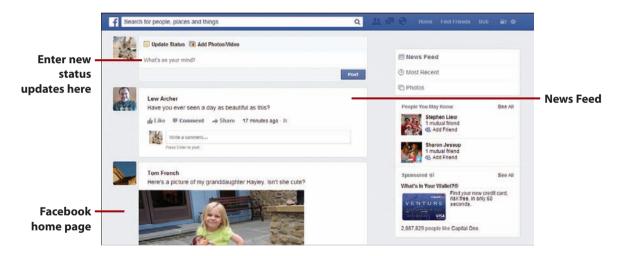

At the top of the home page is a text box you can use to enter your own status updates. A Facebook status update can contain text, images, videos, and links to other websites. You create new status updates to keep your friends informed as to what you're doing and thinking about.

Every Facebook member has his own personal profile on the site, or what Facebook calls a *Timeline*. Your Timeline page displays all the status updates you've ever made on Facebook, as well as your personal information and links to

those photos and videos you've uploaded. Your friends can view your Timeline page to see what you've been up to, just as you can view theirs for the same reason.

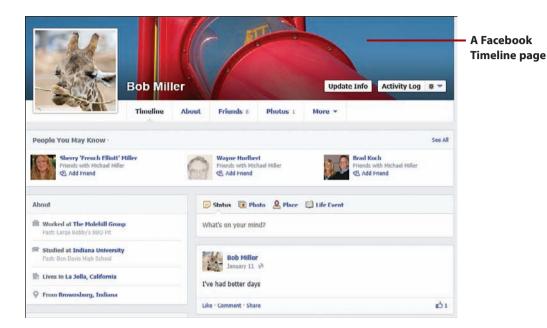

In addition to the normal status updates, Facebook enables you to conduct live text-based chat sessions with any of your friends who are online. You can also use Facebook to host video chats, so you can talk face-to-face with distant friends and family.

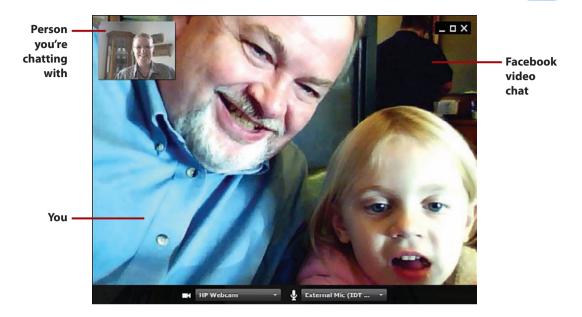

To get the most out of Facebook, you have to actively participate. That means logging in regularly, at least once a day. That way you can keep tabs on what your friends and family members are up to. And when you post your own status updates on a regular basis, your friends and family will know what you're up to, too.

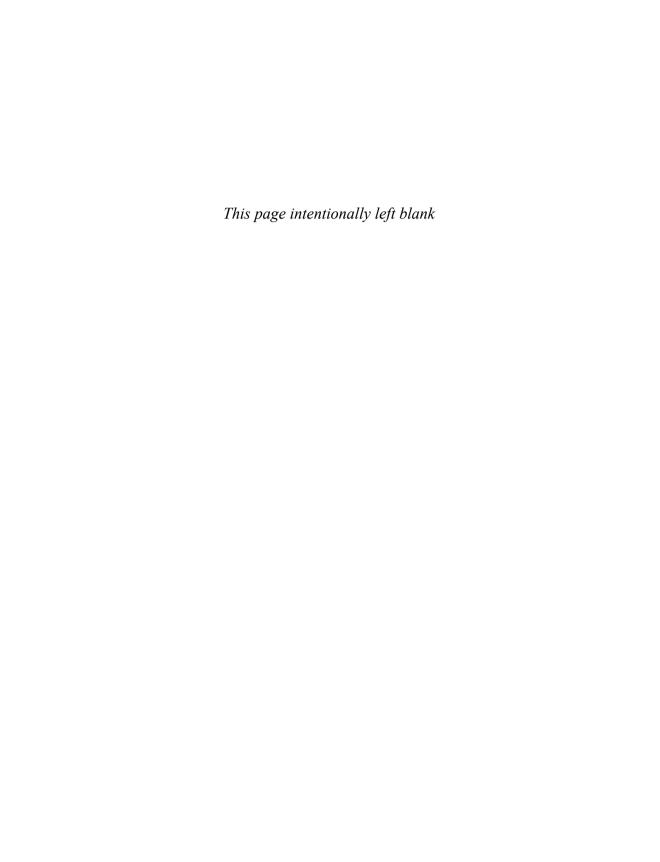

# Picture posted by grandkids

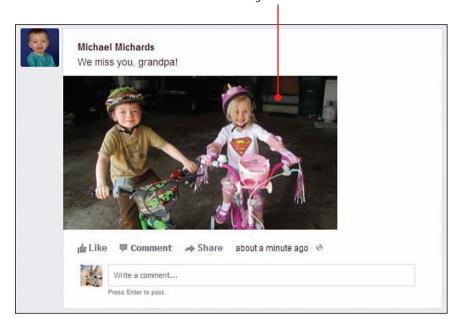

In this chapter you discover the best ways to use Facebook to get closer to the youngest members of your family.

- → How to Engage Your Grandkids on Facebook
- → Responding to Your Grandkids' Posts
- → Five Things Not to Do with Your Grandkids on Facebook

16

# Using Facebook to Keep in Touch with Your Grandchildren

As popular as Facebook is among seniors, it's even more popular among younger generations. This makes Facebook an ideal place to meet up with your grandkids, especially those who don't live nearby. There's nothing better than signing into your Facebook account and seeing a new message, photo, or video from your favorite grandchild.

# How to Engage Your Grandkids on Facebook

It's likely that your grandchildren are on Facebook. (The older ones, anyway; you have to be 13 years old to sign up.) That means that you can add your grandkids to your Facebook friends list, and see their posts in your News Feed.

Using Facebook to keep in touch with your grandkids isn't as simple as all that, however. That's because younger people tend to use Facebook

differently than do older ones. You need to take care to nurture a comfortable relationship with your grandkids, without stepping over any boundaries they might set up. There are rules to follow.

### **Make Friends with Your Grandkids**

The first step in using Facebook to connect with your grandkids is to add them to your friends list. It shouldn't be too hard to find your grandchildren on Facebook and then send out the necessary friend requests. When your grandkids are on your friends list, every post they make should show up in your News Feed.

# It's Not All Good

### **Selected Posts**

By default, your grandkid's posts are visible to all their Facebook friends, including you. More tech-savvy youngsters, however, might figure out how to fine-tune their privacy settings and exclude you (and other family members) from some or all of their posts. This means you don't see everything they post in your News Feed. There's no way around this.

1 Facebook might suggest your grandchildren (and other family members) as friends when you first sign up or when you click the Friend Requests button on the toolbar—especially if you have their addresses in your email contacts list. If so, click the Add Friend button.

### **Finding Friends**

Learn how to find family and friends on Facebook in Chapter 2, "Finding Old (and New) Friends."

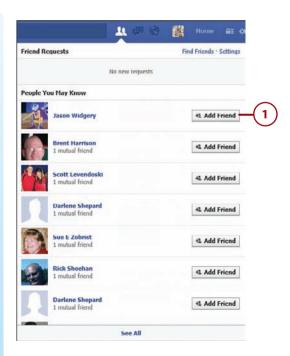

2 Alternatively, you can do a simple search for your grandkids on the Facebook site. Use the search box in the Facebook toolbar to search for **people named** *john doe* and your grandchild's name should pop up.

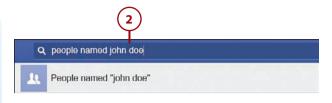

## It's Not All Good

### Rejected

Most grandchildren embrace the opportunity to get closer to their grandparents via Facebook and readily accept a friend request from a grandparent. Some grandkids, though, might be less than thrilled that their grandparents are intruding on what they might view as their personal social network. If this happens to you, don't take it personally; to that child, it just isn't "cool" to have old people as friends on Facebook.

# **Share Your Posts—Selectively**

Just as you can read your grandkids' posts on Facebook, they can also read your status updates in their News Feeds. However, your grandkids might not be interested in everything you post, especially those posts that deal with issues of interest to seniors.

The solution to posting items that might turn off your grandkids is to not send all your posts to the youngsters. You can use Facebook's lists and privacy functions to send only certain posts your grandkids' way—so they'll be spared the embarrassment of having to read about your elder moments.

# Its Not All Good

### They Love You, But...

Depending on what you post on Facebook, your grandkids might find your status updates charming. Or they might find them embarrassing or even totally uninteresting. Let's face it; the kinds of things that interest someone our age aren't likely to be engrossing to the average teenager. Sure, you played a good round of golf today, or got a good deal at the local discount store, but do your grandkids really care about that? For that matter, all those words of wisdom and inspiration that you like to post are likely to be roundly ignored by youngsters with more immediate things on their minds.

In other words, don't expect your grandkids to like and comment on everything you post. At best, they might read your posts and then move on. At worst, they might figure out how to block your posts—or even unfriend you.

- 1 Start by creating a new
  Facebook friends list that contains all your grandchildren. Go to the Timeline page for your first grandchild, click the Friends button, and then click Add to Another List.
- 2 Click New List.

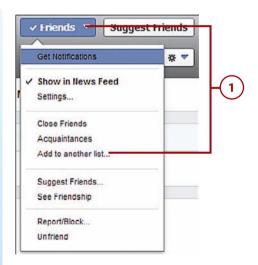

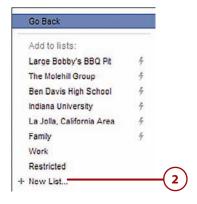

- 3 Enter **Grandkids** into the New List box and press Enter to create the list.
- 4 For each of your other grandchildren, go to his or her Timeline page, click the Friends button, and then click Add to Another List.
- 5 When the menu changes, check Grandkids.

### **Custom Friends Lists**

Learn how to create and use custom friends lists in Chapter 8, "Organizing Your Friends into Lists."

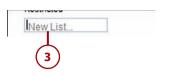

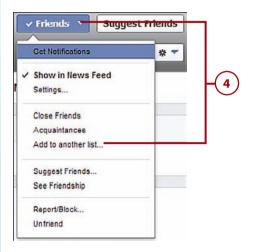

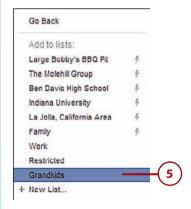

- 6 Now you can configure your privacy settings so that your grandkids don't see the bulk of your posts. Click Privacy Shortcuts on the Facebook toolbar, select Who Can See My Stuff?, and then go to the Who Can See My Future Posts? section.
- 7 Click the privacy button and select Custom to display the Custom Privacy dialog box.
- 8 Go to the Don't Share This With section and enter Grandkids into the These People or Lists box.
- 9 Click the Save Changes button.
- 10) By default, all new posts you make are sent to all of your friends *except* your grandkids.

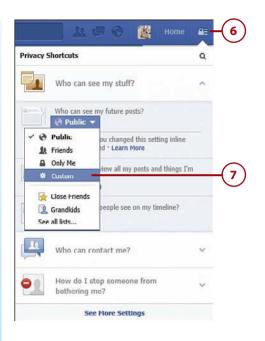

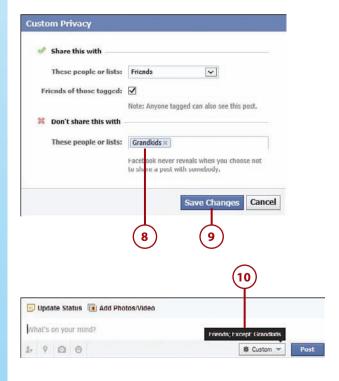

- 11) To send a post to your grandkids only, click the privacy button and select Grandkids.
- To send a post to all your friends, including your grandkids, click the privacy button and select Friends.

### **Custom Privacy**

Learn about Facebook's privacy settings in Chapter 18, "Keeping Private Things Private."

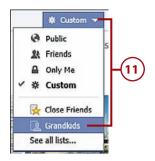

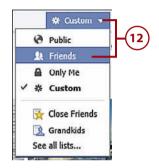

## Send a Private Message

Facebook status updates are public, but sometimes you want to send a more personal message to your grand-kids. That's where Facebook's private messaging system comes in. You can easily send a private message to your favorite grandchild, and no one else will see it.

- 1 Click Messages on the Facebook toolbar to display the menu of options.
- 2 Click Send a New Message to display the New Message dialog box.

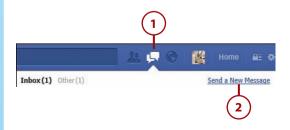

- 3 Enter the name of your grandchild into the To box.
- 4 Enter your message into the Write a Message box.
- 5 Click Send to send the private message.

### **Private Messages**

Learn how to send and receive private messages in Chapter 9, "Exchanging Private Messages."

### **Share Photos and Videos**

Just as you can read each other's status updates, Facebook also lets you share photos and videos with your grandkids.

- 1 Encourage your grandkids (or their parents) to post photos and videos of themselves to Facebook. This provides you a constantly updated photo album of your loved ones.
- 2 Make sure you post the occasional photo or video of yourself, for your grandkids to see. Don't limit yourself to posed pictures, either; your grandkids will get a big kick out of any crazy or silly picture or video you upload.

### **Pictures and Movies**

Learn more about sharing photos in Chapter 5, "Viewing and Sharing Family Photos." Learn more about sharing videos in Chapter 6, "Viewing and Sharing Home Movies."

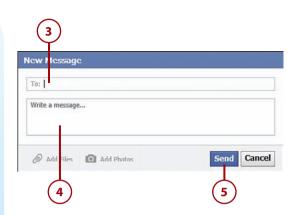

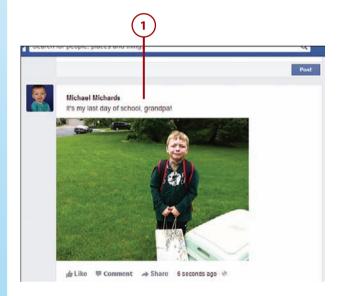

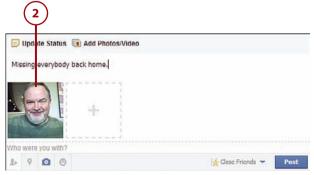

### **Chat via Text and Video**

If you're on one side of the country and your grandkids are on the other, or even if you're only a few states away, you might only see your grandkids in person one or two times a year. Now, with Facebook text and video chat you can visit with each other several times a week, if you like. It can truly bring together distant families.

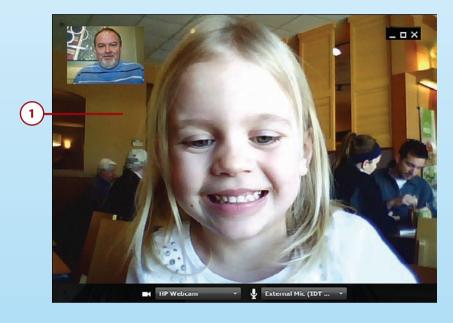

1 Schedule time for a weekly video chat with each of your grandchildren. This is especially great for talking to your younger grandkids who are sure to appreciate the one-on-one time with their favorite grandpa or grandma.

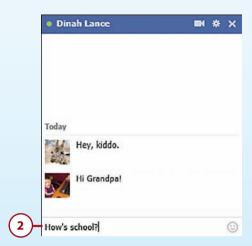

2 For the teenagers in your family, Facebook's text chat might be more up their alley. Chatting on Facebook is just like texting on a mobile phone, and you know your grand-kids are down with that. Next time you're on Facebook, check to see if your favorite grandchild is also online (she probably is) and then open a text chat and say hi. If she wants to turn it into a video chat, you always have that option.

### **Facebook Chat**

Learn more about text and video chatting in Chapter 10, "Chatting with Friends and Family in Real Time."

# **Play Games Together**

Here's one you might not have thought of. If your grandkids are like mine, they love to play games—board games, card games, video games, you name it. Well, Facebook is chock full of social games that you can play with other Facebook users. That means all you have to do is pick a game and then invite your grandkids to play it with you, online.

#### **FAMILY GAMES**

What games are best for playing with your family online? Here's a list of games to start with:

- Are You Smarter Than a 5th Grader?
- Backgammon Live
- Chess
- · Gin Rummy
- · Ludo Playspace
- Monopoly
- Scrabble
- · The Price is Right Game
- · Who Wants to Be a Millionaire
- · Words with Friends
- · Yahtzee!

Just go to the App Center page and search for any or all of these games by name.

Go to Facebook's App Center and search for social games you think your grandkids will like.

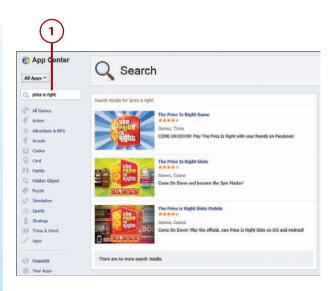

2 Open the game and then invite your grandchildren to play with you, in real time.

#### **Facebook Games**

Learn more about finding and playing Facebook games in Chapter 14, "Using Apps and Playing Games."

### Consider Using Other Social Media

Facebook used to be the cool place for kids to hang out online. Things change, however, and Facebook is less cool than it used to be—especially now that everybody's grandparents are also signing up. (It's a double-edged sword!) This means that some teenagers are migrating away from Facebook to other social media, so you might need to look elsewhere to connect with your grandkids online.

#### **Seniors on Twitter?**

I'll be honest. You won't find a lot of seniors on most of these newer social networks—which is why they're so appealing to younger users. Still, if you know you grandkids are big on Twitter or Tumblr and you want to stay in touch, you might want to investigate.

1 Instagram (www.instagram.com) is a photo-sharing smartphone app that's very popular among the high school crowd. Kids use Instagram as a kind of mobile visual social network.

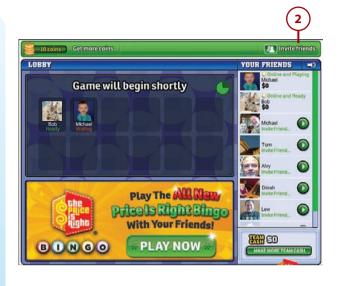

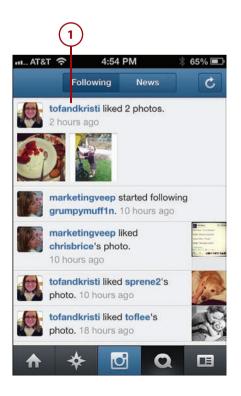

- 2 Tumblr (www.tumblr.com) is a microblogging network, where users create their own personal blogs, and post short text messages or photos there. Teens like Tumblr because they can personalize their blogs much more than they can with their Facebook Timeline pages.
- 3 Twitter (www.twitter.com)is a social medium that is especially popular among older teens and people in their twenties. Users post short "tweets" (140 characters or less) that are then viewed by their online "followers." It's more like text messaging than posting on Facebook, which makes it more suited for mobile use.

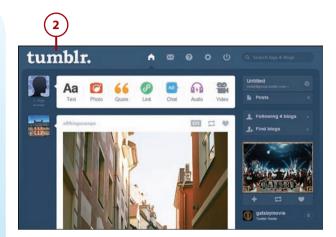

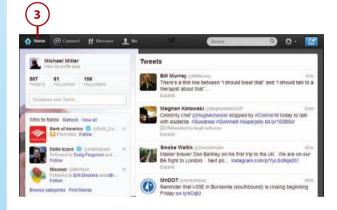

# BRIDGING THE GENERATION GAP

I find it fascinating that technology is helping to bring together families that, up until recently, were increasingly drifting apart.

Baby boomers and Gen X'ers alike are more mobile than preceding generations, resulting in families spread over larger distances. The days of multiple generations cohabitating in the same town (or under the same roof!) are long gone, which has led to a splintering of the extended family.

That's changed, however, thanks to the Internet in general and social networks in particular. Today physical distance matters less, because we can use Facebook and other Internetbased technologies to keep in touch with family members, no matter where they live. Facebook has been particularly effective in bringing generations together; when there's news to spread, it's easier to post a single Facebook status update than it is to make a dozen phone calls to family members here and there.

In addition, Facebook lets you communicate with your grandchildren in a way that's familiar and comfortable to them. Instead of forcing the youngsters to sit down for a physical visit or endure a boring phone call, you instead engage them on their own terms, via short Facebook status updates. That's how they like to communicate, and now you can do it, too.

It's true; Facebook is helping our generation reconnect with our younger relatives—including those sons and daughters who moved away many years ago. A status update can never replace a hug, but I know that grandparents on Facebook are closer to their children and grandchildren than they were just a few short years ago, before social networking.

# Responding to Your Grandkids' Posts

Most communication on Facebook is via status updates, displayed in users' News Feeds. That's true of communication with your grandchildren, as well—which means you need to learn how to deal with what they post.

The reality is that younger people, teenagers especially, are prone to publicly posting whatever is currently on their minds. This results in a lot of angry, revealing, embarrassing status updates. (And photos!) If you're a teenager, you're used to seeing this sort of thing from your friends. But if you're a grandparent

(which you are), you might be shocked or dismayed by what your teenaged grandkids post on Facebook. How you respond will determine whether you stay your grandkids' "friend" on Facebook, or whether you get silently unfriended.

#### **Don't Criticize**

One of the things that younger people hate about older people (their parents and grandparents, especially), is their tendency to criticize. Teens don't like adults coming down on them, even inadvertently or in a well-intentioned way.

So if your grandson posts that he blew off class today, resist the temptation to admonish him. If your granddaughter posts a photo of her new outfit, don't leave a negative comment about how the color doesn't flatter her eyes, or that the skirt is too short. There will be plenty of other opportunities in life to get in your little digs; don't spoil the social connection by incessantly offering your opinions on what your grandkids are doing.

# **Don't Hijack the Conversation**

You also don't want to jump in the middle of an ongoing conversation between your grandchild and her friends. Teenagers view Facebook as kind of a private forum (although we all know it's not) and thrive on the comments that friends leave to their posts. You'll see a lot of back and forth between a handful of friends, resulting in a thread of messages and comments.

The worst thing you can do is interrupt this sort of conversation in process. Resist the urge to chime in with your two cents' worth, which could completely disrupt the flow of messages. Feel free to read, but don't hijack the conversation for your own means.

If nothing else, your jumping into the middle of a conversation could severely embarrass your grandchild. Don't expect your comments to be in sync with what her peers are saying, and don't expect your humor to translate to the younger generation. Chances are your comment will stick out like a sore thumb, and teenagers do not like to stand out like that. Just avoid commenting and you'll avoid embarrassing your grandkids.

## **Don't Respond at All**

In fact, the best way to comment on your grandkids' Facebook posts is not to comment at all. While it's great to read their posts to see what they're up to, you don't necessarily want to remind them that you're looking in. You don't want your grandkids to feel as if you're monitoring them; they want to be free to post whatever it is they want to post, without worrying about whether or not grandma is watching.

What you want to do, then, is read your grandchildren's status updates and view their photos, but not "like" them or comment on them. Most young people on Facebook, for whatever reason, are surprisingly open about what they post; you get to see who your child is hanging out with, hear about her latest fight with her boyfriend, read about how much she hates her classes this semester or likes her new job or is creeped out by the guy who works at the pizza stand at the mall. They won't be near as open if they think they're being watched.

That means that when it comes to reading your grandkids' posts, you need to keep your Facebook presence muted. That is, you don't want to remind your grandchildren that you're reading what they write—which means not commenting on their posts. You need to stay pretty much invisible, as far as your grandkids are concerned, so they don't know that you're there.

#### **Don't Stop Your Own Posting**

Just because you shouldn't comment on your grandkids' status updates doesn't mean that you can't post your own status updates. Chances are the kids won't equate your occasional post showing up in their News Feeds with the fact that you're eyeballing everything they post online.

If you can't resist the urge and do post a comment to one of your grandkids' status updates, let me tell you what is likely to happen. First, your grandchild will become much less open on Facebook; the number of posts she makes will drop dramatically. Then she'll get smart and figure out how to configure Facebook so that you—and you alone—can't read her status updates. Then she'll go back to posting frequently, but you'll never know because you won't be able to see a thing she posts. You'll be locked out, which is not what you want.

This is why you want to remain a silent observer, as far as your grandkids are concerned. Yes, you'll be listed as one of their Facebook friends, but you'll be one of those silent friends they soon forget about. You can watch, but you shouldn't be heard.

# **Ignore What You See**

The good thing about viewing your grandchild's status updates is you'll see what she's doing and what she's thinking. It's a great way to get closer to a distant grandchild, just by observing her activities online.

The bad thing about this is that you get exposed to *everything* your grandkids are doing. You don't see only what's important, you also see the most mundane posts (maybe she's having a bad hair day, or a fight with one of her friends). Even worse, you might be exposed to some information or behavior that you'd rather not know about. It's a matter of TMI (too much information), which teenagers in particular are prone to post. If you want to keep intact that vision of your grandchild as a starry-eyed angel, maybe it's better *not* to connect on Facebook.

To be fair, your younger grandkids' posts probably won't be too shocking; they're just kids, after all. But with older teenagers, prepare to be shocked. Teens today tend to post anything and everything that goes through their minds, and that might be a lot of stuff you might not want to know.

This means you need to steel yourself for both mundane and profane posts from your grandkids. You have to resolve not to get upset by anything you might see in their feeds. Remember, you shouldn't be commenting on or criticizing what they post; that's not your role, and could drive them away from participating in Facebook.

So if you see something offensive or disturbing in your grandkids' posts, just ignore it. On the other hand, if you find something particularly worrisome, such as suicidal threats or signs of bullying, you have an obligation to respond—but not publicly on Facebook. Send your grandchild a private message, or pick up the phone and give her a call. But don't jump in publicly; reserve advice for a more private conversation.

# Five Things *Not* to Do with Your Grandkids on Facebook

Facebook can be a wonderful way to keep in touch with your grandchildren, but only if you avoid some common missteps.

# **Don't Do These Things**

With that in mind, here are some important things not to do when posting and responding to your grandkids.

- 1. Don't friend your grandkids' friends. Your grandkids like to keep their friends and family separate, so a family member getting friendly with one of their peers is a big social no-no. Resist the urge to send a friend request to one of your grandchildren's Facebook friends. It's okay for you to accept a friend request if one of her friends invites you, but it's not okay for you initiate the contact. In general, you should keep your circle of friends to your friends and immediate family, not to your grandchildren's friends.
- 2. Don't post unflattering photos of your grandkids. Family photos that you think are funny might not seem so funny to your grandkids—especially when their friends see them. The problem comes if you upload an embarrassing photo to Facebook and tag a grandchild in it. Thus tagged, all her Facebook friends will see the photo, with the resulting mortification. Think twice before you post those "cute" photos of your grandkids, especially as they get older. And if you must post the photos, don't tag your grandchildren by name. If they're not tagged, their friends probably won't see the photos—which is best for all concerned.
- 3. Don't use your grandchild's photo as your profile picture. I know you're really proud of your grandkids, but you shouldn't appropriate their photos as your own. Many grandparents use photos of their grandkids as their own profile pictures, or as the cover images on their Timeline pages. That's not fair to your grandkids—and, to be fair, looks kind of weird. Post your own photo as your profile picture, and be done with it.

- 4. Don't post too much personal information. Facebook is a great forum for keeping friends and family up-to-date on what's happening in your life, but that doesn't mean you need to post every little detail about what's happening. Your grandkids, especially, will be embarrassed or even grossed out if you post all the fiddly details about your latest medical exam or (God forbid) romantic interlude. There's just some stuff that kids don't want to know, and you need to know that.
- 5. Don't try to be cool. I know, you want to fit in with the young generation today, but let's face it—you're not that young, and you're not that cool. Don't embarrass yourself by trying to use today's hip lingo, or even common Facebook abbreviations, such as LOL (laughing out loud). No matter how hip you think you might be, you'll still come off as an old fogey trying to act younger than you really are. Bottom line, when you're posting on Facebook, act your age. You've earned the privilege.

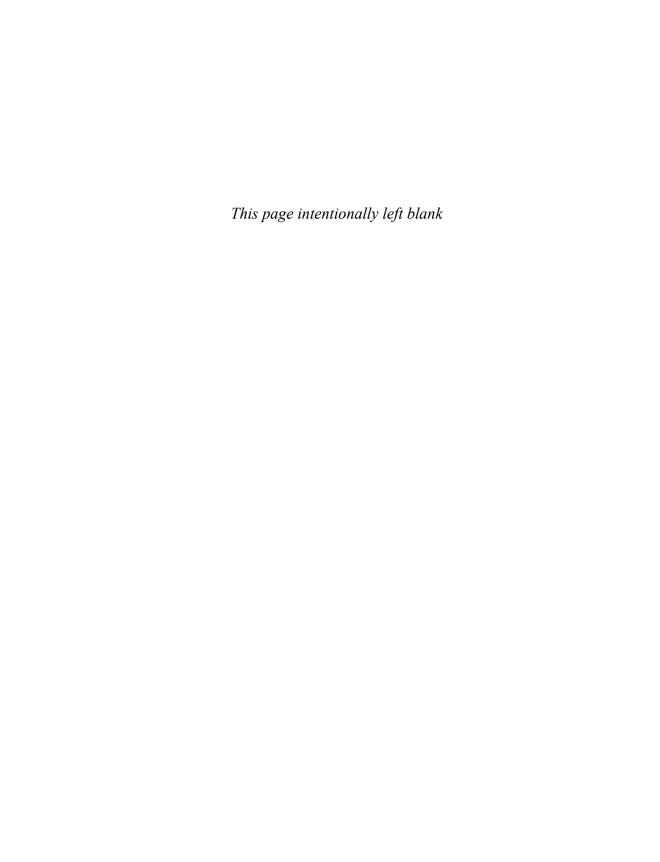

# Index

# **Symbols**

# (hashtags) in status updates, 49

#### A

abbreviations (shorthand) in posts and status updates, 233, 236 accepting event invitations, 162-163 friend requests, 31 accounts creating CAPTCHAs, 13 email addresses, 12 email confirmation, 14 passwords, 12 deactivating, 271-272 death and account status downloading content from accounts, 278-280 memorializing accounts, 274-276 removing accounts, 276-277 deleting, 272-277

downloading content from deceased user's account, 278-280 incapacitated users and account status, 281 logging into/out of, 14-15 managing, 253 ad settings, 269 app settings, 267-268 blocked users, 260-261 Following settings, 266-267 game settings, 267-268 general account settings, 254-255 mobile use settings, 263-265 networks, 255 notification settings, 262-263 passwords, 254 payments, 270 privacy settings, 257-258 security settings, 255-257 tagging settings, 258-260 *Timeline settings, 258-260* networks, joining, 255 passwords, changing, 254 security, 13

| settings, configuring, 253               | searching for specific apps, 177-178                    |
|------------------------------------------|---------------------------------------------------------|
| ad settings, 269                         | suggested apps, 177                                     |
| app settings, 267-268                    | Top Rated apps, 177                                     |
| blocked users, 260-261                   | Trending apps, 177                                      |
| Following settings, 266-267              | Birthday Calendar app, 183                              |
| game settings, 267-268                   | defining, 175                                           |
| general account settings, 254-255        | deleting, 181                                           |
| mobile use settings, 263-265             | editing settings, 181                                   |
| notification settings, 262-263           | Facebook app, 284                                       |
| privacy settings, 257-258                | Facebook Credits, 270                                   |
| security settings, 255-257               | Facebook Home app, 286-287                              |
| tagging settings, 258-260                | Facebook page, viewing, 177                             |
| Timeline settings, 258-260               | family games, 217                                       |
| acronyms in posts and status updates,    | Family Tree app, 183                                    |
| 233-236                                  | friends' apps, viewing, 177                             |
| Active Sessions list, 257                | GoodReads app, 183                                      |
| Activity Log, editing, 103-104           | Groupon app, 183                                        |
| , 5.                                     | iHeartRadio app, 183                                    |
| ad settings, configuring, 269            | Instagram, 218                                          |
| albums (photos)                          | managing, 181                                           |
| adding information to, 72                | MyFitnessPal app, 183                                   |
| creating, 51                             | payments, managing, 270                                 |
| deleting                                 | popular apps for seniors, 182-183                       |
| albums, 80                               | privacy, 179                                            |
| photos, 79-80                            | searching, 198                                          |
| editing, 77                              | settings, configuring, 267-268                          |
| friends' photo albums, viewing, 63-64    | social games, playing, 180                              |
| group pages, adding albums to, 150       | Team Stream app, 183                                    |
| high quality photos, 73                  | third-party apps, 176                                   |
| selecting multiple photos, 71            | TripAdvisor Cities I've Visited app. 183                |
| uploading photos to, 71-75               | TripAdvisor-Cities I've Visited app, 183<br>Tumblr, 219 |
| albums (videos), 85-86                   | Twitter, 218-219                                        |
| All Friends feed (News Feed), 38         | types of, 175                                           |
| Android mobile devices, Facebook on, 286 | attaching files to private messages, 120                |
| Android phones, 286-287                  | attention-seeking posts and status                      |
| apps (applications)                      | updates, 231                                            |
| App Center                               | - 1,                                                    |
| browsing, 176-177                        |                                                         |
| new apps, using, 178-179                 |                                                         |
|                                          |                                                         |

| В                                                                                                    | chats                                                                                                    |
|----------------------------------------------------------------------------------------------------|----------------------------------------------------------------------------------------------------|
| Bejewelled Blitz game, 183  Bingo Blitz game, 183  birthdays, 161, 170  Birthday Calendar app, 183  privacy, 171  viewing  today's birthdays, 171  upcoming birthdays, 172  blocked users, managing, 260-261  books  GoodReads app, 183  searching for, 201 | disabling, 127 enabling for certain friends, 127 Facebook iPhone app, 305-306 privacy, 127 starting from sidebar menu, 18 text-based chats, 8 text chats, 125 answering chat requests, 127 converting to video chats, 129-130 ending, 126-127 grandchildren, 215-216 starting, 126 video chats, 8 converting text chats into, 129-130 |
| businesses (local), searching for, 200                                                                                                    | ending, 129<br>grandchildren, 215-216<br>installing chat applet, 128<br>microphones, 129                                                                                                    |
| Camera app (iPhone), 299  Camera Roll (iPhone), posting photos from, 300  cameras (web) and video chats, 129  canceling events, 170                                                                                                    | Skype, 128 starting, 128 webcams, 129 Check In feature (iPhone), 301-302 Closed groups, 145                                                                                                    |
| CAPTCHAs, creating Facebook accounts, 13 card games, 184 celebrity Facebook Pages liking, 137                                                                                                    | closing     accounts, 271-272     video player, 87 clubs (organizations). <i>See</i> groups College or University section (People You                                                                                                    |
| re-liking, 140<br>searching for, 134<br>unliking, 140<br>viewing, 135<br>viewing posts, 138                                                                                                    | May Know section), 24  commenting on friends' photos, 64 friends' videos, 85 posts via iPhone Facebook app, 291-292                                                                                                    |
| cell phones Android phones, 286-287 iPhone, 284, 289-307 photos, downloading to Facebook, 70 settings, configuring, 263-265                                                                                                    | status updates, 44, 291-292 company Facebook Pages liking, 137 re-liking, 140 searching for, 134                                                                                                    |

| unliking, 140                                          | status updates                                                            |
|--------------------------------------------------------|---------------------------------------------------------------------------|
| viewing, 135                                           | deleting, 102                                                             |
| viewing posts, 138                                     | hiding, 102                                                               |
| complaining in posts and status                        | highlighting, 103                                                         |
| updates, 230                                           | unhighlighting, 103                                                       |
| confessions in posts and status updates, 231           | updating profile information, 104-105                                     |
| confirmation emails, creating Facebook<br>accounts, 14 | D                                                                         |
| contacts                                               | deactivating accounts, 271. See also deleting                             |
| finding friends via, 25-27                             | accounts                                                                  |
| privacy, controlling who can contact you, 243          | death and account status. See also                                        |
| conversations, "hijacking", 221                        | incapacitated users and account status downloading content from accounts, |
| counting                                               | 278-280                                                                   |
| friend requests, 17<br>messages, 17                    | memorializing accounts, 274-276 removing accounts, 276-277                |
| coupons, Groupon app, 183                              | declining                                                                 |
| cover images                                           | event invitations, 163, 165                                               |
| adding to Timeline, 99-101                             | friend requests, 31                                                       |
| changing, 99                                           | deleting                                                                  |
| Facebook requirements, 99                              | accounts, 276-277. See also deactivating                                  |
| repositioning, 101                                     | accounts                                                                  |
| , , , , , , , , , , , , , , , , , , , ,                | friends, 32                                                               |
| criticism, family posts and status                     | friends lists, 112                                                        |
| updates, 221                                           | games, 181                                                                |
| Current City section (People You May Know              | photo albums, 80                                                          |
| section), 24                                           | photos, 79-80                                                             |
| customizing Timeline, 95                               | profile pictures, 98                                                      |
| cover images                                           | status updates, 102                                                       |
| adding to Timeline, 99-101                             | URL, posting links in status updates, 50                                  |
| changing, 99                                           | videos, 91                                                                |
| Facebook requirements, 99                              | demographics (user), Facebook and, 5-6                                    |
| repositioning, 101                                     | descriptions (photos), editing, 76                                        |
| editing Activity Log, 103-104                          |                                                                           |
| life events, 106-107                                   | disliking status updates, 43                                              |
| privacy, 105-106                                       | DoubleDown Casino Slots and                                               |
| profile pictures                                       | Poker game, 184                                                           |
| changing, 96-97                                        |                                                                           |
| deleting, 98                                           |                                                                           |
| editing thumbnail pictures, 98                         |                                                                           |

| downloading                                          | etiquette                                       |
|------------------------------------------------------|-------------------------------------------------|
| content from deceased user's account,                | family, posts and status updates                |
| 278-280                                              | from, 220                                       |
| photos                                               | common mistakes, 224-225                        |
| friends' photos, 68                                  | criticism, 221                                  |
| from phones to Facebook, 70                          | "hijacking" conversations, 221                  |
|                                                      | ignoring what you see, 223                      |
| E                                                    | not responding to posts and status updates, 222 |
| editing                                              | links, 233                                      |
| Activity Log, 103-104                                | photos, 233                                     |
| app settings, 181                                    | posts                                           |
| events, 169                                          | abbreviations (shorthand), 233-236              |
| game settings, 181                                   | grammar, 234                                    |
| photos                                               | misspellings, 234                               |
| albums, 77                                           | writing posts, 233                              |
| descriptions, 76                                     | status updates, 57                              |
| profile pictures, 98                                 | abbreviations (shorthand), 233-236              |
| thumbnail pictures (profile pictures), 98            | grammar, 234                                    |
| profiles, personal information, 104-105              | misspellings, 234                               |
| Timeline, 101                                        | writing updates, 233                            |
| deleting status updates, 102                         | events                                          |
| hiding status updates, 102                           | birthdays, 161, 170                             |
| highlighting status updates, 103                     | privacy, 171                                    |
| unhighlighting status updates, 103                   | viewing today's birthdays, 171                  |
| videos                                               | viewing upcoming birthdays, 172                 |
| information, 89-90                                   | canceling, 170                                  |
| software, 87                                         | creating, 167-168                               |
| elapsed time display (video), 85                     | defining, 166                                   |
| email                                                | editing, 169                                    |
| addresses                                            | Events page, 164-165                            |
| Facebook accounts, creating, 12-14                   | inviting friends to, 165, 168                   |
| Facebook user email addresses, 119                   | joining, 162-163                                |
| logging into accounts, 14                            | private events, 168                             |
| contacts, finding friends via, 25-27                 | public events, 168                              |
| embarrassing photos in posts and status updates, 231 | scheduling canceling events, 170                |
| Employer section (People You May Know                | creating events, 167-168                        |
| section), 24                                         | editing events, 169                             |

| inviting friends, 168 private events, 168 public events, 168 scheduling from sidebar menu, 18 types of, 166 viewing from sidebar menu, 18                                                                                                    | families family games, 217 Family Tree app, 183 friending, 22 generation gap, bridging, 220 grandchildren, 207                                                                                                    |
|----------------------------------------------------------------------------------------------------|----------------------------------------------------------------------------------------------------|
| Extend This Search box (Graph Search), 194                                                                                                    | creating friends lists, 210-211<br>etiquette, 220-225<br>friending, 208-209<br>playing games, 216-218                                                                                                    |
| Facebook Facebook app, 284 Facebook mobile website, 288 friend suggestions, accepting, 22-25 getting the most out of, 9 linking accounts to YouTube, 93 mobile devices, connecting from, 288 navigating, 16-17 privacy, default privacy settings, 240 seniors reasons for using, 6 toolbar, 17 user demographics, 5-6 user email addresses, 119 | privacy, 212-213 sharing photos/videos, 214 sharing posts, 209-212 sharing status updates, 209-212 text chats, 215-216 using other social media, 218 video chats, 215-216 Instagram, 218 searching for, 199-200 Tumblr, 219 Twitter, 218-219 Farmville game, 184 Feed List, 16 |
| Facebook Cover feed (Facebook Home app), 286-287                                                                                                    | file formats for photos, 74<br>files, attaching to private messages, 120                                                                                                    |
| Facebook Credits, managing payments, 270<br>Facebook Home app, 286-287                                                                                                    | Find All People Named option (Search box), 28                                                                                                    |
| Facebook Pages, 133 celebrity pages, 134 company pages, 134 creating, 136 liking, 137 managing, 139 re-liking, 140 unliking, 140 viewing, 135 favorite pages, 139                                                                                                    | finding, 187 apps in App Center browsing App Center, 176-177 searching for specific apps in App Center 177-178 celebrity Facebook Pages, 134 company Facebook Pages, 134 friends accepting Facebook friend suggestions, 22-25                                                  |
| posts, 138 face recognition in photos, 79                                                                                                    | email contacts, 25-27<br>Facebook iPhone app, 294                                                                                                    |

| friends of friends, 30                       | Facebook iPhone app, 294               |
|----------------------------------------------|----------------------------------------|
| hard-to-find friends, 29                     | friends of friends, 30                 |
| mutual friends, 24                           | hard-to-find friends, 29               |
| People You May Know section, 23-25           | mutual friends, 24                     |
| Search box (toolbar), 27                     | People You May Know section, 23-25     |
| Graph Search search engine, 188              | Search box (toolbar), 27               |
| app searches, 198                            | friend requests                        |
| basic searches, 189-190                      | accepting, 31                          |
| book searches, 201                           | controlling who can send requests, 244 |
| extending searches, 194                      | counting, 17                           |
| family searches, 199-200                     | declining, 31                          |
| fine-tuning search results, 193-194          | Friend Requests button (toolbar), 17   |
| friend searches, 199-200                     | invitations, 25                        |
| game searches, 198                           | privacy, 244                           |
| group searches, 197                          | Friends button (toolbar), 23           |
| local business searches, 200                 | friends lists, 109-110                 |
| movie searches, 201                          | adding friends to, 111                 |
| music searches, 201                          | creating, 111                          |
| Page searches, 196                           | grandchildren, 210-212                 |
| people searches, 199-200                     | removing friends from, 112             |
| photo searches, 203-204                      | sending status updates to, 114         |
| search options, 193                          | unchecking friends from, 112           |
| understanding search results, 191-193        | viewing posts in, 113                  |
| web searches, 195                            | games with friends, 184                |
| groups, 144-145                              | grandchildren                          |
| locations via Facebook iPhone app, 295       | bridging the generation gap, 220       |
| fitness, MyFitnessPal app, 183               | creating friends lists, 210-211        |
| flame wars, 231                              | etiquette, 220-225                     |
|                                              | friending, 208-209                     |
| following                                    | Instagram, 218                         |
| Facebook Pages, 137                          | playing games, 216-218                 |
| Following feed (News Feed), 38               | privacy, 212-213                       |
| Following settings, configuring, 266-267     | sharing photos/videos, 214             |
| friends                                      | sharing posts, 209-212                 |
| apps, viewing, 177                           | sharing status updates, 209-212        |
| defining, 7, 21-22                           | text chats, 215-216                    |
| events, sending invitations to, 165, 168     | Tumblr, 219                            |
| family members as, 22                        | Twitter, 218-219                       |
| finding                                      | using other social media, 218          |
| accepting Facebook friend suggestions, 22-25 | video chats, 215-216                   |

email contacts, 25-27

| groups                                | starting, 128                                            |
|---------------------------------------|----------------------------------------------------------|
| adding friends from groups, 149       | webcams, 129                                             |
| inviting friends to, 157              | videos                                                   |
| reconnecting with friends via groups, | commenting on, 85                                        |
| 152-153                               | viewing, 83-85                                           |
| photos                                | fullscreen, viewing videos, 84-86                        |
| commenting on, 64                     |                                                          |
| downloading, 68                       | G                                                        |
| liking, 64                            | 9                                                        |
| removing, 67                          | gambling                                                 |
| removing your name from, 67           | DoubleDown Casino Slots and Poker                        |
| sharing, 65                           | game, 184                                                |
| tagging friends in photos, 73, 78     | Texas HoldEm game, 184                                   |
| tagging yourself in, 66               | games                                                    |
| viewing, 62                           | App Center                                               |
| viewing photo albums, 63-64           | browsing, 176                                            |
| posts, displaying fewer posts from    | searching for specific games, 177-178                    |
| friends, 33-34                        | suggested games, 177                                     |
| re-friending, 33                      | Top Rated games, 177                                     |
| searching for, 199-200                | Trending games, 177                                      |
| status updates, 7                     | viewing Facebook page, 177                               |
| tagging in status updates, 47, 53     | viewing rucesook page, 177<br>viewing friends' apps, 177 |
| text chats, 125                       | Bejewelled Blitz game, 183                               |
| answering chat requests, 127          | Bingo Blitz game, 183                                    |
| converting to video chats, 129-130    | deleting, 181                                            |
| disabling, 127                        | DoubleDown Casino Slots and Poker                        |
| enabling for certain friends, 127     | game, 184                                                |
| ending, 126-127                       | editing settings, 181                                    |
| privacy, 127                          | Facebook Credits, 270                                    |
| starting, 126                         | family games, 217                                        |
| unfriending, 32                       | FarmVille game, 184                                      |
| video chats                           | Games feed (News Feed), 39                               |
| converting text chats into, 129-130   | grandchildren, playing with, 216-218                     |
| disabling, 127                        | managing, 181                                            |
| enabling for certain friends, 127     | new games, playing, 178-179                              |
| ending, 129                           | payments, managing, 270                                  |
| installing chat applet, 128           | popular games for seniors, 182-183                       |
| microphones, 129                      | privacy, 179                                             |
| privacy, 127                          | Scrabble game, 184                                       |
| Skype, 128                            | Scramble with Friends game, 184                          |

317

| searching, 198<br>settings, configuring, 267-268<br>social games, playing, 180<br>Solitaire Blitz game, 184 | Graph Search, 188  app searches, 198  basic searches, 189-190  book searches, 201          |
|----------------------------------------------------------------------------------------------------|--------------------------------------------------------------------------------------------|
| SongPop game, 184<br>Texas HoldEm game, 184<br>Words with Friends game, 184                                 | extending searches, 194<br>family searches, 199-200<br>fine-tuning search results, 193-194 |
| gear (Settings) button, logging off of accounts, 15                                                         | friend searches, 199-200<br>game searches, 198                                             |
| general account settings, configuring,<br>254-255                                                           | group searches, 197<br>local business searches, 200<br>movie searches, 201                 |
| generation gap, bridging, 220                                                                               | music searches, 201                                                                        |
| GoodReads app, 183                                                                                          | Page searches, 196                                                                         |
| grammar in posts and status updates, 234                                                                    | people searches, 199-200                                                                   |
| grandchildren, 207                                                                                          | photo searches, 203-204                                                                    |
| etiquette, 220                                                                                              | search options, 193                                                                        |
| common mistakes, 224,-225                                                                                   | understanding search results, 191-193                                                      |
| criticism, 221                                                                                              | web searches, 195                                                                          |
| "hijacking" conversations, 221                                                                              | Groupon app, 183                                                                           |
| ignoring what you see, 223                                                                                  | groups, 143                                                                                |
| not responding to posts and status                                                                          | Closed groups, 145                                                                         |
| updates, 222                                                                                                | creating, 156                                                                              |
| friending, 208-209                                                                                          | finding, 144-145                                                                           |
| friends lists, creating, 210-211                                                                            | friends                                                                                    |
| games, playing, 216-218                                                                                     | inviting to groups, 157                                                                    |
| generation gap, bridging, 220                                                                               | reconnecting with via groups, 152-153                                                      |
| Instagram, 218<br>photos, sharing, 214                                                                      | group pages                                                                                |
| posts, sharing, 209-212                                                                                     | adding photo albums to, 150                                                                |
| privacy, 209                                                                                                | opening, 146<br>posting new messages, 148                                                  |
| messages, 213                                                                                               | reading group posts, 147                                                                   |
| status updates, 212                                                                                         | replying to posts, 147                                                                     |
| status updates, 209-212                                                                                     | sending messages to group                                                                  |
| text chats, 215-216                                                                                         | members, 149                                                                               |
| Tumblr, 219                                                                                                 | Groups feed, 38, 153                                                                       |
| Twitter, 218-219                                                                                            | inviting people to, 157                                                                    |
| using other social media, 218                                                                               | joining, 145                                                                               |
| videos                                                                                                    | leaving, 155                                                                               |
| chats, 215-216<br>sharing, 214                                                                              | managing, 153-155                                                                          |

members
adding as friends, 149
sending messages to, 149, 158
viewing, 149
notifications, 152
Open groups, 145
photos
uploading, 150-151
viewing, 150
searching, 197
videos, uploading, 151
viewing all groups, 154

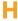

hard-to-find friends, finding, 29 hashtags (#) in status updates, 49 HD (high definition) videos, 84-86 health, MyFitnessPal app, 183 hiding sections of Timelines, 250 status updates, 102 highlighting status updates, 103 high quality photos, 73 High School section (People You May Know section), 24 "hijacking" the conversation, etiquette and, 221 home page navigating, 16 sidebar menu, 16-18 Hometown section (People You May Know section), 24

iHeartRadio app, 183

incapacitated users and account status, 281 *See also* death and account status

Instagram, 218 invitations event invitations acceptina, 162-163 declining, 163-165 Maybe status, 163-165 responding to, 162-163 sending, 165, 168 friend requests, 25 group invitations, 157 iPad, Facebook on, 285 **iPhone** Camera Roll, posting photos from, 300 Check In feature, 301-302 Facebook on, 284, 307 chats, 305-306 Check In feature, 301-302 checking messages, 304-305 commenting on posts and status updates, 291-292 finding locations, 295 finding people, 294 logins, 289 messaging friends, 303 posts, 293-296, 300 refreshing News Feed, 289 Sidebar menu, 292-293 status updates, 293-296 taking/posting photos, 296-298 taking/posting videos, 297-298 viewing News Feed, 289-290 viewing Timelines, 303

# **J-K-L**

jobs, finding friends from, 24 joining events, 162-163 groups, 145

| Keep Me Logged In option, 15                      | logins<br>accounts, 14-15                                              |
|---------------------------------------------------|------------------------------------------------------------------------|
| law enforcement and posts and status updates, 231 | Active Sessions list, 257<br>iPhone, Facebook on, 289<br>security, 257 |
| leaving<br>Facebook                               | M                                                                      |
| deactivating accounts, 271-272                    |                                                                        |
| deleting accounts, 272-274<br>groups, 155         | managing                                                               |
|                                                   | accounts, 253                                                          |
| life events, 106-107                              | ad settings, 269                                                       |
| lightboxes, 41                                    | app settings, 267-268                                                  |
| liking                                            | blocked users, 260-261                                                 |
| Facebook Pages, 137                               | Following settings, 266-267                                            |
| friends' photos, 64                               | game settings, 267-268                                                 |
| status updates, 43                                | general account settings, 254-255                                      |
| limiting friends' posts on your Timeline,         | mobile use settings, 263-265                                           |
| 33-34                                             | networks, 255<br>notification settings, 262-263                        |
| links (web pages)                                 | passwords, 254                                                         |
| etiquette, 233                                    | payments, 270                                                          |
| posting to status updates, 50                     | privacy settings, 257-258                                              |
| viewing, 41                                       | security settings, 255-257                                             |
| lists                                             | tagging settings, 258-260                                              |
| friends lists, 109-110                            | Timeline settings, 258-260                                             |
| adding friends to, 111                            | apps, 181                                                              |
| creating, 111                                     | Facebook Pages, 139                                                    |
| removing friends from, 112                        | games, 181                                                             |
| sending status updates to, 114                    | groups                                                                 |
| unchecking friends from, 112                      | leaving groups, 155                                                    |
| viewing posts in, 113                             | viewing all groups, 154                                                |
| smart lists, 110                                  | viewing Groups feed, 153                                               |
| local businesses, searching for, 200              | payments, 270                                                          |
| locations                                         | Maybe status (event invitations), 163-165                              |
| adding                                            | meaningless posts and status updates, 231                              |
| information to photo albums, 72                   |                                                                        |
| to posts, 52                                      | members (groups)                                                       |
| Check In feature (iPhone), 301-302                | adding as friends, 149                                                 |
| finding with Facebook iPhone app, 295             | sending messages to, 149, 158<br>viewing, 149                          |
| a.iig With racebook if Holle app, 233             | viewing, 143                                                           |

| memorializing user accounts (death), 274-276  messages. See also text chats birthdays, 171 counting, 17 Events page, posting messages to, 165 Facebook iPhone app checking messages, 304-305 messaging friends, 303 Facebook user email addresses, 119 group pages posting new messages, 148 reading posts, 147 replying to posts, 147 sending messages to group members, 149, 158 Messages button (toolbar), 17 Messages page, 121 non-Facebook member messages, viewing, 122 | mobile devices Android phones, 286-287 Android tablets, 286 connecting to Facebook, 288 Facebook mobile website, 288 iPad, 285 iPhone, 284, 289-307 mobile use settings, configuring, 263-265 Most Recent feed (News Feed), 39 movies, searching for, 201 music iHeartRadio app, 183 Music feed (News Feed), 39 searching for, 201 SongPop game, 184 Mutual Friends section (People You May Know section), 24 |
|----------------------------------------------------------------------------------------------------|----------------------------------------------------------------------------------------------------|
| privacy controlling who can contact you, 243 grandchildren, 212-213 private messages attaching files to, 120 reading, 121 replying to, 123 sending, 117-118 sharing photos, 119-120 sharing videos, 119-120 viewing, 121 sharing with grandchildren, 209-212 types of, 121 video messages, 130 viewing from sidebar menu, 18 microphones and video chats, 129 misspellings in posts and status updates, 234                                                                    | navigating Facebook, 16-17 home page, 16  networking (social) defining, 3 friends, defining, 7 games, playing, 180 generation gap, bridging, 220 goal of, 3 networks, joining, 255  News Feed, 16, 37 All Friends feed, 38 displaying different feeds, 38, 39 event invitations, responding to, 162-163 Following feed, 38 Games feed, 39 Groups feed, 38 iPhone, viewing on, 289-290 Most Recent feed. 39    |

321

| Music feed, 39 Photos feed, 38 posts in, 4 reading from sidebar menu, 18 See All option, 39 status updates, 7 Top Stories option, 39 notifications group page notifications, 152 Notifications button (toolbar), 17 Notifications menu, responding to event invitations, 163 settings, configuring, 262-263 | payments, managing, 270 people finding via Facebook iPhone app, 294 People You May Know section, 23-25 searching for, 199-200 permanently deleting accounts, 272-274 personal information in posts and status updates, 231-232 personalizing Timeline, 95 cover images, 99-101 editing Activity Log, 103-104 life events, 106-107 |
|----------------------------------------------------------------------------------------------------|----------------------------------------------------------------------------------------------------|
| O - P                                                                                                    | privacy, 105-106<br>profile pictures                                                                                                    |
| Only Me option (privacy), 105<br>Open groups, 145                                                                                                    | changing, 96-97<br>deleting, 98                                                                                                    |
| opinions in posts and status updates, 231                                                                                                    | editing thumbnail pictures, 98 status updates                                                                                                    |
| organizations (clubs). See groups                                                                                                    | deleting, 102<br>hiding, 102                                                                                                    |
| Pages, 133 celebrity pages, 134 company pages, 134 creating, 136 favorite pages, 139                                                                                                    | highlighting, 103 unhighlighting, 103 updating profile information, 104-105 phones (mobile) photos, downloading to Facebook, 70 settings, configuring, 263-265                                                                                                    |
| liking, 137 managing, 139 re-liking, 140 searching, 196 unliking, 140 viewing, 135 favorite pages, 139                                                                                                    | photos adding information to, 72 albums adding to group pages, 150 selecting multiple photos, 71 Camera app (iPhone), 299 cover images, 99-101                                                                                                    |
| posts, 138<br>passwords<br>changing, 254                                                                                                    | deleting, 79-80, 98<br>downloading friends' photos, 68                                                                                                    |
| Facebook accounts, creating, 12 security, 13                                                                                                    | editing<br><i>albums, 77</i>                                                                                                    |
| pausing videos, 84-86                                                                                                    | descriptions, 76 thumbnail pictures (profile pictures) 9                                                                                                    |

| embarrassing photos in posts and status | profile pictures                      |
|-----------------------------------------|---------------------------------------|
| updates, 231                            | changing, 96-97                       |
| etiquette, 233                          | deleting, 98                          |
| Facebook iPhone app                     | editing thumbnail pictures, 98        |
| posting photos from Camera Roll, 300    | requirements, 74                      |
| taking/posting photos, 296-298          | searching for, 203-204                |
| face recognition, 79                    | selecting multiple photos, 71         |
| file formats, 74                        | sharing                               |
| friends' photos                         | grandchildren, 214                    |
| commenting on, 64                       | private messages, 119-120             |
| downloading, 68                         | privately, 65                         |
| liking, 64                              | tagging, privacy, 245-246             |
| photo albums, 63-64                     | viewing, 41                           |
| removing your name from, 67             | playing videos, 84-86                 |
| sharing, 65                             | poker                                 |
| tagging friends in, 73, 78              | DoubleDown Casino Slots and Poker     |
| tagging yourself in, 66                 | game, 184                             |
| viewing, 62-64                          | Texas HoldEm game, 184                |
| groups, uploading photos, 150-151       | _                                     |
| high quality photos, 73                 | police, posts and status updates, 231 |
| Instagram, 218                          | posts                                 |
| lightboxes, 41                          | abbreviations (shorthand) in, 233-236 |
| location information, adding to, 72     | attention-seeking posts, 231          |
| photo albums                            | bad posts, avoiding, 230-231          |
| adding information to, 72               | birthdays, 171                        |
| adding location information to, 72      | commenting on in iPhone Facebook app  |
| creating, 51                            | 291-292                               |
| deleting albums, 80                     | complaining in, 230                   |
| deleting photos, 79-80                  | confessions in, 231                   |
| editing, 77                             | etiquette, 57                         |
| high quality photos, 73                 | abbreviations (shorthand), 233-236    |
| uploading photos to, 71-75              | grammar, 234                          |
| Photos feed, 38, 62                     | misspellings, 234                     |
| posting                                 | writing posts, 233                    |
| from phones, 70                         | Events page, posting messages to, 165 |
| to status updates, 51                   | Facebook iPhone app, 293-295          |
| printing, 69                            | posting photos from Camera Roll, 300  |
| privacy                                 | taking/posting photos, 296-298        |
| sharing in private messages, 119-120    | taking/posting videos, 297-298        |
| tagging, 245-246                        | Facebook Page posts, viewing, 138     |

323

| family posts, etiquette and, 220                        | photos, 51                                |
|---------------------------------------------------------|-------------------------------------------|
| common mistakes, 224-225                                | video, 51                                 |
| criticism, 221                                          | tagging                                   |
| "hijacking" conversations, 221                          | approving tags added to your posts,       |
| ignoring what you see, 223                              | 247-248                                   |
| not responding to posts, 222                            | friends, 53                               |
| frequency of, determining, 236                          | limiting who can see posts you're tagged  |
| friends lists, viewing posts in, 113                    | in, 246-247                               |
| friends posts, displaying fewer posts,                  | privacy, 246-248                          |
| 33-34                                                   | telling friends what you're doing, 54     |
| good posts, writing, 227-230                            | vaguebooking, 231                         |
| grandchildren, etiquette, 220-225                       | videos, Facebook iPhone app, 297-298      |
| group pages                                             | website content, 58                       |
| posting new messages, 148                               | printing photos, 69                       |
| reading posts, 147                                      | privacy                                   |
| replying to posts, 147                                  | account settings, configuring, 257-258    |
| sending messages to group members,                      | apps, 179                                 |
| 149, 158                                                | birthdays, 171                            |
| law enforcement, 231                                    | chats, 127                                |
| locations, adding to posts, 52                          | Check In feature (iPhone), 301            |
| meaningless posts, 231                                  | contacts, controlling who can contact     |
| News Feed, 4                                            | you, 243                                  |
| opinions in, 231                                        | events, 168                               |
| personal information in, 231-232                        | Facebook's default privacy settings, 240  |
| photos                                                  | friend requests, controlling who can send |
| embarrassing photos in posts, 231                       | requests, 244                             |
| Facebook iPhone app, 296-300                            | games, 179                                |
| posting from phones, 70                                 | grandchildren                             |
| privacy, 55-56                                          | friending, 209                            |
| confessions, 231                                        | messages, 213                             |
| default privacy settings, 240-241                       | status updates, 212                       |
| grandchildren, 212-213<br>personal information, 231-232 | messages                                  |
| privacy settings for individual posts,                  | controlling who can contact you, 243      |
| 242-243                                                 | grandchildren, 213                        |
| tagging, 246-248                                        | Only Me option, 105                       |
| sharing, 40, 209-212                                    | photos                                    |
| status updates                                          | sharing, 65                               |
| basic updates, 48                                       | tagging, 245-246                          |
| links, 50                                               |                                           |
| -/ = =                                                  |                                           |

Publisher box, 48

| posts                                                                                                    | R                                                                                                    |
|----------------------------------------------------------------------------------------------------|----------------------------------------------------------------------------------------------------|
| confessions, 231 default privacy settings, 240-241 personal information, 231-232 privacy settings for individual posts, 242-243 tagging, 246-248 private messages attaching files to, 120 reading, 121 replying to, 123 sending, 117-118 sharing photos, 119-120 sharing videos, 119-120 viewing, 121 profile information, 105-106 status updates, 55-56 confessions, 231 personal information, 231-232 tagging approving tags added to your posts, 247-248 limiting who can see posts you're tagged in, 246-247 photos, 245-246 | radio, iHeartRadio app, 183 reading status updates, 7 Refine This Search option (Search box), 28 refriending friends, 33 refusing friend requests, 31 re-liking Facebook Pages, 140 Remove Tag button, 67 removing     accounts upon user's death, 276-277     friends, 32, 112     photos, 67     profile pictures, 98     your name from friends' photos, 67 replying to     event invitations     News Feed, 162-163     Notifications menu, 163 family posts, 222 group posts, 147 private messages, 123 repositioning cover images, 101 |
| Timeline controlling who sees specific information, 249 hiding sections of Timelines, 250                                                                                                    | requests (friend) accepting, 31 counting, 17                                                                                                    |
| private messages, sharing status updates, 45 processing videos, 88                                                                                                    | declining, 31 Friend Requests toolbar, 17 invitations, 25                                                                                                    |
| profiles editing information, 104-105 pictures                                                                                                    | S                                                                                                    |
| changing, 96-97 deleting, 98 editing thumbnail pictures, 98 privacy, 105-106 updating information, 104-105 public events, 168                                                                                                    | scheduling events canceling events, 170 creating events, 167-168 editing events, 169 inviting friends, 168 private events, 168                                                                                                    |

| public events, 168                                                                                                    | blocked users, managing, 260-261                                                                                                    |
|----------------------------------------------------------------------------------------------------|----------------------------------------------------------------------------------------------------|
| sidebar menu, 18                                                                                                    | Check In feature (iPhone), 301                                                                                                    |
| Scrabble game, 184                                                                                                    | locations, adding to posts, 52                                                                                                    |
| Scramble with Friends game, 184                                                                                                    | logins, 257                                                                                                    |
| scrolling through videos, 84-86                                                                                                    | passwords, 13                                                                                                    |
| Search box (toolbar), 17                                                                                                    | See All option (News Feed), 39                                                                                                    |
| searches, 187                                                                                                    | selecting multiple photos, 71                                                                                                    |
| apps in App Center browsing App Center, 176-177 searching for specific apps in App Center, 177-178 celebrity Facebook Pages, 134 company Facebook Pages, 134 email contacts, 25 Graph Search search engine, 188 app searches, 198 basic searches, 189-190 book searches, 201 extending searches, 194 family searches, 199-200 fine-tuning search results, 193-194 | settings (accounts), configuring, 253 ad settings, 269 app settings, 267-268 blocked users, 260-261 Following settings, 266-267 game settings, 267-268 general account settings, 254-255 mobile use settings, 263-265 notification settings, 262-263 privacy settings, 257-258 security settings, 257-258 security settings, 258-260 Timeline settings, 258-260 Settings (gear) button, logging off of |
| friend searches, 199-200<br>game searches, 198                                                                                                    | accounts, 15<br>sharing, 57                                                                                                    |
| group searches, 197                                                                                                    | photos                                                                                                    |
| local business searches, 200 movie searches, 201 music searches, 201 Page searches, 196 people searches, 199-200 photo searches, 203-204 search options, 193 understanding search results, 191-193 web searches, 195 groups, 144-145 locations, Facebook iPhone app, 295 people, Facebook iPhone app, 294                                                         | friends' photos, 65 grandchildren, 214 photo albums, 71-75 private messages, 119-120 uploading from phones, 70 posts, 40, 209-212 status updates, 44, 209-212 videos grandchildren, 214 private messages, 119-120 YouTube videos, 92 shorthand (abbreviations) in posts and                                                                                                    |
| Search box (toolbar), 27-28                                                                                                    | status updates, 233-236                                                                                                    |
| security                                                                                                    |                                                                                                    |
| account settings, configuring, 255-257                                                                                                    |                                                                                                    |

Active Sessions list, 257

| sidebar menu, 16-18<br>Facebook iPhone app, 292-293<br>News Feed, displaying, 38                                                                                                    | etiquette<br>abbreviations (shorthand), 233-236<br>grammar, 234                                                                                                    |
|----------------------------------------------------------------------------------------------------|----------------------------------------------------------------------------------------------------|
| signing into/out of accounts, 14-15                                                                                                    | misspellings, 234                                                                                                    |
| signing up for Facebook CAPTCHAs, 13 email addresses, 12 email confirmation, 14 passwords, 12 security, 13                                                                                                    | writing updates, 233 Facebook iPhone app, 293-296 family updates, etiquette and, 220 common mistakes, 224-225 criticism, 221 "hijacking" conversations, 221 ignoring what you see, 223                                                                                                |
| Skype video chats, 128                                                                                                    | not responding to status updates, 222                                                                                                    |
| smart lists, 110                                                                                                    | frequency of, determining, 236                                                                                                    |
| smartphones<br>Android phones, 286-287<br>iPhone, 284, 289-307                                                                                                    | friends lists, sending updates to, 114 friends' statuses, reading, 7 good updates, writing, 227                                                                                                    |
| social networking defining, 3 friends, defining, 7 games, playing, 180 generation gap, bridging, 220 goal of, 3                                                                                                    | important information, 229-230<br>interesting information, 228-229<br>grandchildren<br>etiquette, 220-225<br>sharing updates, 209-212<br>hashtags (#), 49                                                                                                    |
| software, video editing, 87                                                                                                    | hiding, 102                                                                                                    |
| Solitaire Blitz game, 184                                                                                                    | highlighting, 103<br>law enforcement, 231                                                                                                    |
| SongPop game, 184                                                                                                    | liking, 43                                                                                                    |
| spelling in posts and status updates, 234                                                                                                    | meaningless updates, 231                                                                                                    |
| sports, Team Stream app, 183                                                                                                    | News Feed, 7                                                                                                    |
| abbreviations (shorthand) in, 233-236 attention-seeking updates, 231 bad updates, avoiding, 230-231 commenting on, 44, 291-292 complaining in, 230 confessions in, 231 creating, 7 defining, 47 deleting, 102 disliking, 43 | opinions in, 231 personal information in, 231-232 photos (embarrassing), 231 posting     adding locations to posts, 52     basic updates, 48     etiquette, 57     links, 50     photos, 51, 231     privacy, 55-56     tagging friends, 53     telling friends what you're doing, 54 |

| videos, 51<br>website content, 58                                                                                                    | settings, configuring, 258-260 yourself in friends' photos, 66                                                                                          |
|----------------------------------------------------------------------------------------------------|----------------------------------------------------------------------------------------------------|
| privacy, 55-56                                                                                                    | Team Stream app, 183                                                                                                    |
| confessions, 231                                                                                                    | Texas HoldEm game, 184                                                                                                    |
| grandchildren, 212                                                                                                    | text chats, 8. See also messages                                                                                                    |
| personal information, 231-232 private messages, sharing in, 45 Publisher box, 48 sharing, 44 tagging friends, 47, 53 Timeline, 7 unhighlighting, 103 | answering chat requests, 127 converting to video chats, 129-130 disabling, 127 enabling for certain friends, 127 ending, 126-127 grandchildren, 215-216 |
| uninteresting/unwise status updates,<br>230-231                                                                                                    | privacy, 127<br>starting, 126                                                                                                    |
| unliking, 43<br>vaguebooking, 231                                                                                                    | thumbnail pictures (profile pictures), editing, 98                                                                                                    |
| viewing, 40                                                                                                    | Timeline, 7                                                                                                    |
| photos, 41                                                                                                    | accessing, 95                                                                                                    |
| videos, 42, 43                                                                                                    | Activity Log, 103-104                                                                                                    |
| web page links, 41                                                                                                    | cover images                                                                                                    |
| What's On Your Mind? box, 48                                                                                                    | adding to Timeline, 99-101                                                                                                    |
| suggested friends, accepting, 22-25                                                                                                    | changing, 99                                                                                                    |
|                                                                                                    | Facebook requirements, 99                                                                                                    |
| T                                                                                                    | repositioning, 101                                                                                                    |
|                                                                                                    | editing, 101                                                                                                    |
| tablets, Facebook and, 285-286                                                                                                    | Activity Log, 103-104                                                                                                    |
| tagging                                                                                                    | deleting status updates, 102                                                                                                    |
| face recognition, 79                                                                                                    | hiding status updates, 102                                                                                                    |
| friends                                                                                                    | highlighting status updates, 103                                                                                                    |
| photos, 73, 78                                                                                                    | profile information, 104-105                                                                                                    |
| status updates, 47, 53                                                                                                    | unhighlighting status updates, 103                                                                                                    |
| videos, 89-90                                                                                                    | Facebook iPhone app, viewing                                                                                                    |
| privacy                                                                                                    | Timelines, 303                                                                                                    |
| approving tags added to your posts,<br>247-248                                                                                                    | friends' posts, displaying fewer posts, 33-34                                                                                                    |
| limiting who can see posts you are                                                                                                    | life events, 106-107                                                                                                    |
| tagged in, 246-247                                                                                                    | photos, sharing, 65                                                                                                    |
| photos, 245-246                                                                                                    | privacy                                                                                                    |
| posts, 246-248                                                                                                    | controlling who sees specific information, 249                                                                                                    |

| hiding sections of Timelines, 250 profile information, 105-106 profiles | unliking<br>Facebook Pages, 140             |
|-------------------------------------------------------------------------|---------------------------------------------|
| pictures, 96-98                                                         | status updates, 43                          |
| privacy, 105-106                                                        | untagging yourself from friends' photos, 67 |
| updating information, 104-105                                           | updates (status)                            |
| settings, configuring, 258-260                                          | abbreviations (shorthand) in, 233-236       |
| status updates                                                          | attention-seeking updates, 231              |
| deleting, 102                                                           | bad updates, avoiding, 230-231              |
| hiding, 102                                                             | commenting on, 44, 291-292                  |
| highlighting, 103                                                       | complaining in, 230                         |
| unhighlighting, 103                                                     | confessions in, 231                         |
| updating, profile information, 104-105                                  | creating, 7                                 |
| viewing from sidebar menu, 18                                           | defining, 47                                |
| time slider control (video), 84-86                                      | deleting, 102                               |
| toolbar                                                                 | disliking, 43<br>etiquette                  |
| Friend Requests button, 17                                              | abbreviations (shorthand), 233-236          |
| Friends button, 23                                                      | grammar, 234                                |
| Messages button, 17                                                     | misspellings, 234                           |
| Notifications button, 17                                                | writing updates, 233                        |
| Search box, 17                                                          | Facebook iPhone app, 293-296                |
| Find All People Named option, 28                                        | family updates, etiquette and, 220          |
| finding friends via, 27                                                 | common mistakes, 224-225                    |
| Refine This Search option, 28                                           | criticism, 221                              |
| Top Stories option (News Feed), 39                                      | "hijacking" conversations, 221              |
| ·                                                                       | ignoring what you see, 223                  |
| total time display (video), 85                                          | not responding to status updates, 222       |
| travel                                                                  | frequency of, determining, 236              |
| TripAdvisor app, 183                                                    | friends lists, sending updates to, 114      |
| TripAdvisor-Cities I've Visited app, 183                                | friends' statuses, reading, 7               |
| Гumblr, 219                                                             | good updates, writing, 227                  |
| Twitter, 218-219                                                        | important information, 229-230              |
|                                                                         | interesting information, 228-229            |
| U                                                                       | grandchildren                               |
|                                                                         | etiquette, 220-225                          |
| unchecking friends from friends lists, 112                              | sharing updates, 209-212                    |
| unfriending friends, 32                                                 | hashtags (#), 49                            |
| unhighlighting status updates, 103                                      | hiding, 102                                 |
| universities or colleges, finding friends                               | highlighting, 103<br>law enforcement, 231   |
| from, 24                                                                | iaw emorcement, 251                         |

| liking, 43                            | uploading                                     |
|---------------------------------------|-----------------------------------------------|
| meaningless updates, 231              | photos, 70                                    |
| News Feed, 7                          | group pages, 150-151                          |
| opinions in, 231                      | photo albums, 71-75                           |
| personal information in, 231-232      | videos, 87-88, 151                            |
| photos (embarrassing), 231            | URL (uniform resource locators), deleting, 50 |
| posting                               | user demographics, Facebook and, 5-6          |
| adding locations to posts, 52         | aser demographies, races ook and, s           |
| basic updates, 48                     | V                                             |
| etiquette, 57                         | V                                             |
| links, 50                             | vacations                                     |
| photos, 51                            | TripAdvisor app, 183                          |
| privacy, 55-56                        | TripAdvisor-Cities I've Visited app, 183      |
| tagging friends, 53                   | vaguebooking, 231                             |
| telling friends what you're doing, 54 |                                               |
| videos, 51                            | videos                                        |
| website content, 58                   | chats, 8, 128                                 |
| privacy, 55-56                        | converting text chats into, 129-130           |
| confessions, 231                      | disabling, 127                                |
| grandchildren, 212                    | enabling for certain friends, 127             |
| personal information, 231-232         | ending, 129                                   |
| private messages, sharing in, 45      | grandchildren, 215-216                        |
| Publisher box, 48                     | installing chat applet, 128                   |
| reading friends' statuses, 7          | microphones, 129                              |
| sharing, 44                           | privacy, 127                                  |
| tagging friends, 47, 53               | Skype, 128                                    |
| Timeline, 7                           | starting, 128                                 |
| unhighlighting, 103                   | webcams, 129                                  |
| uninteresting/unwise status updates,  | closing video player, 87                      |
| 230-231                               | deleting, 91                                  |
| unliking, 43                          | editing                                       |
| vaguebooking, 231                     | information, 89-90<br>software, 87            |
| viewing, 40                           | elapsed time display, 85                      |
| photos, 41                            | Facebook iPhone app, taking/posting           |
| videos, 42-43                         | videos, 297-298                               |
| web page links, 41                    | Facebook requirements, 87                     |
| What's On Your Mind? box, 48          | friends' videos                               |
| updating profile information, 104-105 | commenting on, 85                             |
|                                       | viewing, 83-85                                |
|                                       | vicvilly, 05 05                               |

| fullscreen viewing, 84-86              |
|----------------------------------------|
| groups, uploading videos to, 151       |
| HD (high definition) videos, 84-86     |
| messages, 119-120, 130                 |
| pausing, 84-86                         |
| playing, 84-86                         |
| posting to status updates, 51          |
| private messages, sharing in, 119-120  |
| processing, 88                         |
| scrolling through, 84-86               |
| sharing                                |
| grandchildren, 214                     |
| private messages, 119-120              |
| tagging friends in, 89-90              |
| time slider control, 84-86             |
| total time display, 85                 |
| uploading, 87-88                       |
| Videos album, viewing videos in, 85-86 |
| viewing, 42-43                         |
| volume, raising or lowering, 84-86     |
| YouTube videos                         |
| linking accounts to Facebook, 93       |
| sharing videos, 92                     |
| viewing videos, 42-43, 93              |
| viewing                                |
| Activity Log, 103, 104                 |
| Facebook Pages, 135                    |
| viewing favorite pages, 139            |
| viewing posts, 138                     |
| friends' photos, 62-64                 |
| friends' videos, 83-85                 |
| messages                               |
| non-Facebook member messages, 122      |
| private messages, 121                  |
| photos, 41                             |
| posts                                  |
| Facebook Page posts, 138               |
| friends lists, 113                     |
| status updates, 40                     |

videos, 42-43 fullscreen, 84-86 Videos album, 85-86 web page links, 41 YouTube videos, 93 volume, raising or lowering in videos, 84-86

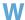

web browsers, printing options, 69 webcams and video chats, 129 web page links (weblinks) etiquette, 233 posting to status updates, 50 viewing, 41 web searches via Graph Search, 195 websites Facebook mobile website, 288 Facebook sharing buttons, 57 posting content from, 58 What Are You Doing? box, 54 What's On Your Mind? box, 48 Where Are You? button, 52 Who Are You With? button, 53 word games, 184 workplace, finding friends from, 24

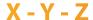

YouTube linking accounts to Facebook, 93 sharing videos, 92 viewing videos, 42-43, 93

Zuckerberg, Mark, 5